## Coding with Identity Management & Security

Part 2 of Identity Management with Progress OpenEdge

Peter Judge OpenEdge Development pjudge@progress.com

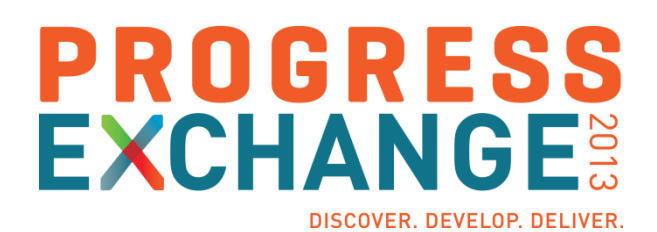

## **Identity management is all about trust relationships**

## **It's about protecting your business data**

## **You make security decisions on behalf of your customers…understand the maximum loss they might suffer**

#### **It's about protecting your business data by**

- **EX Controlling and verifying whom** accesses your data
- Controlling what they can do with your data
- **Reviewing what they did with your** data
- **Maintaining information about your** users

## Authentication

## **Authorisation**

Auditing

## Administration

#### Getting a Passport

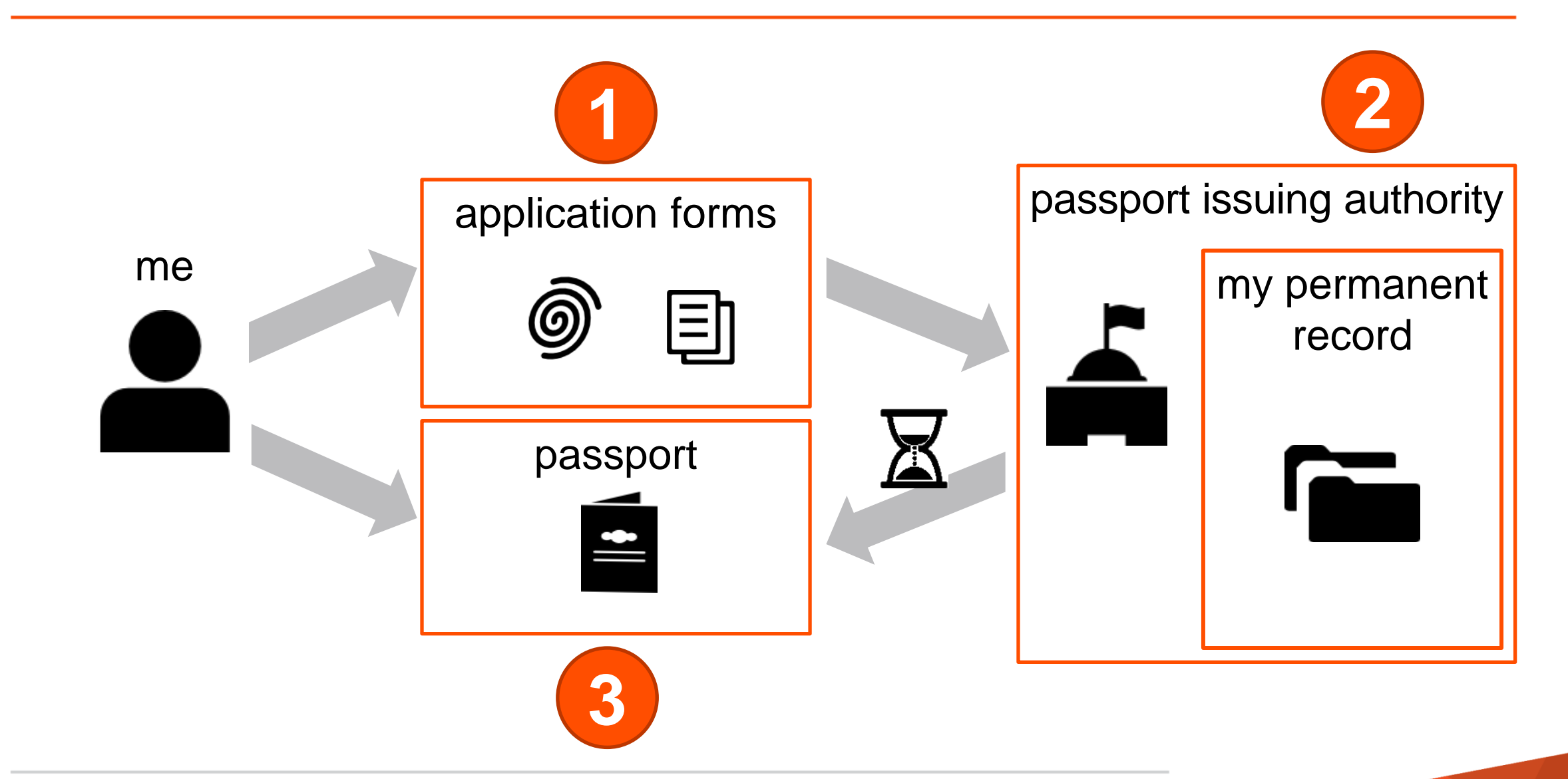

#### Using a Passport

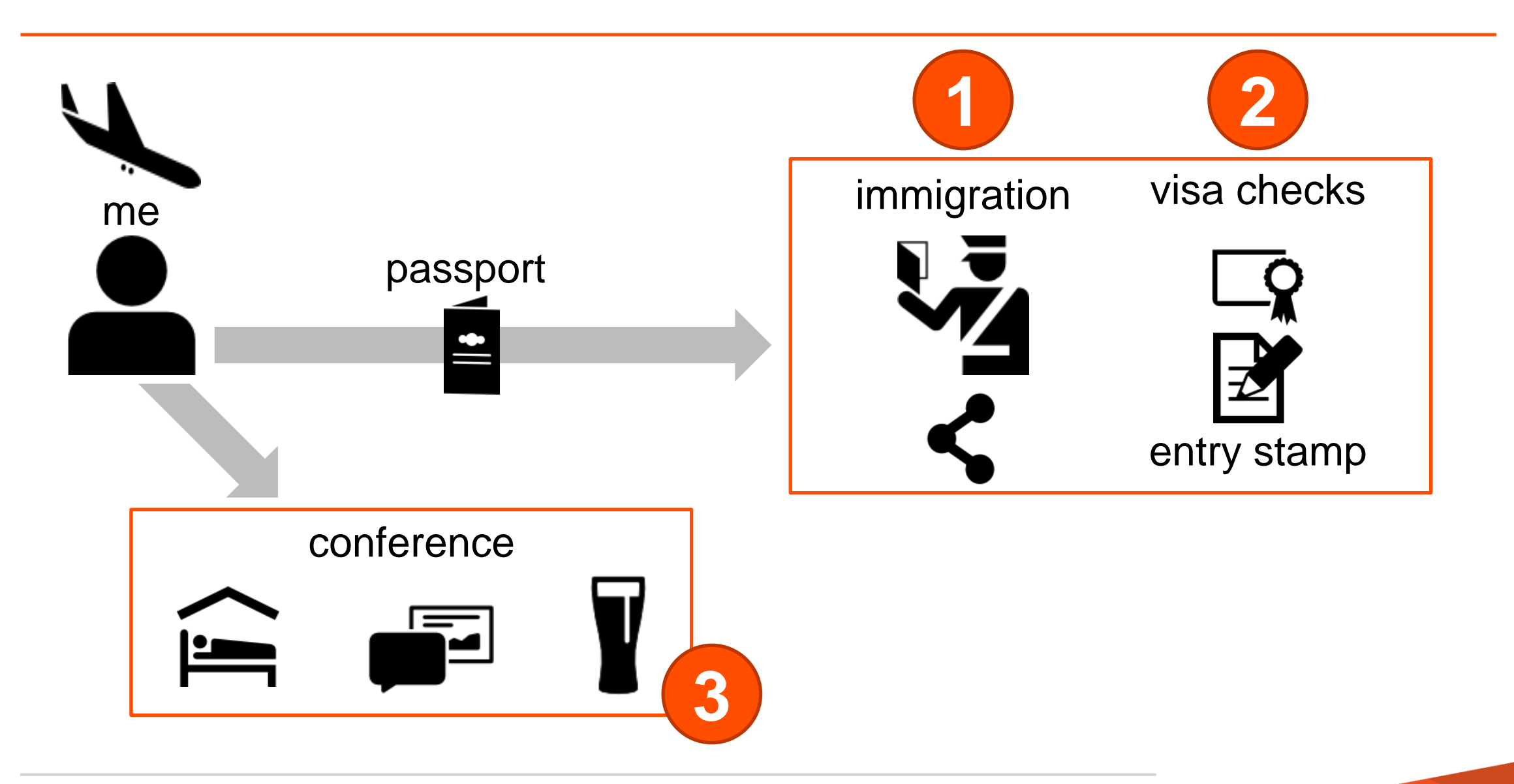

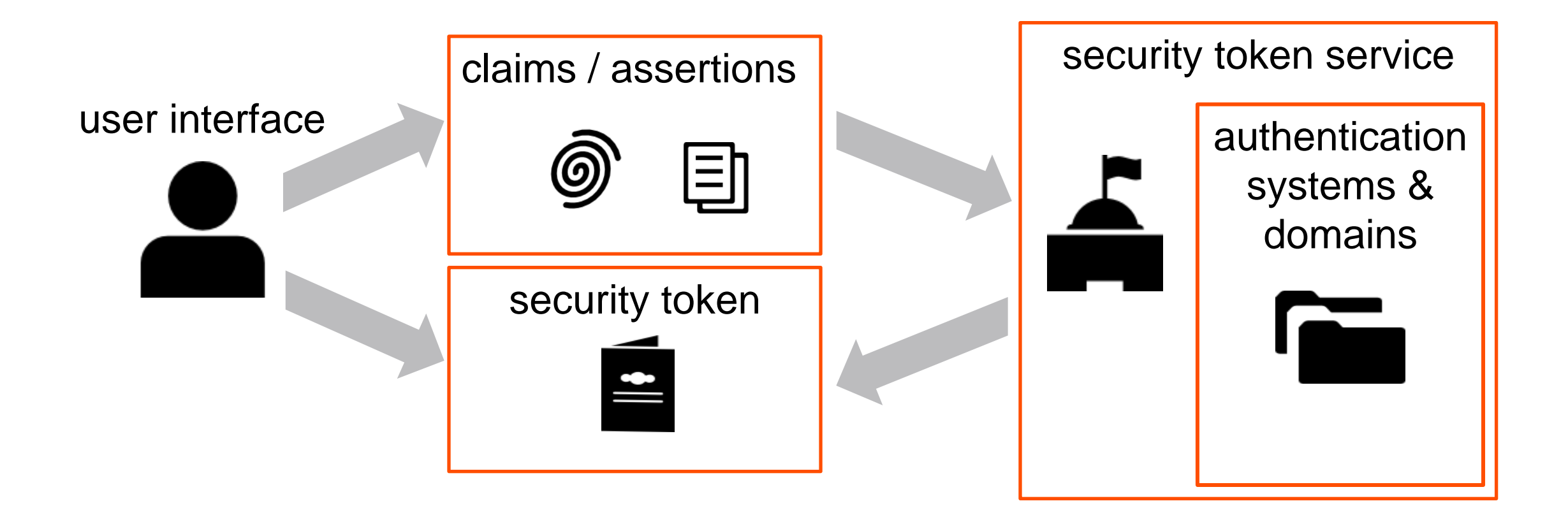

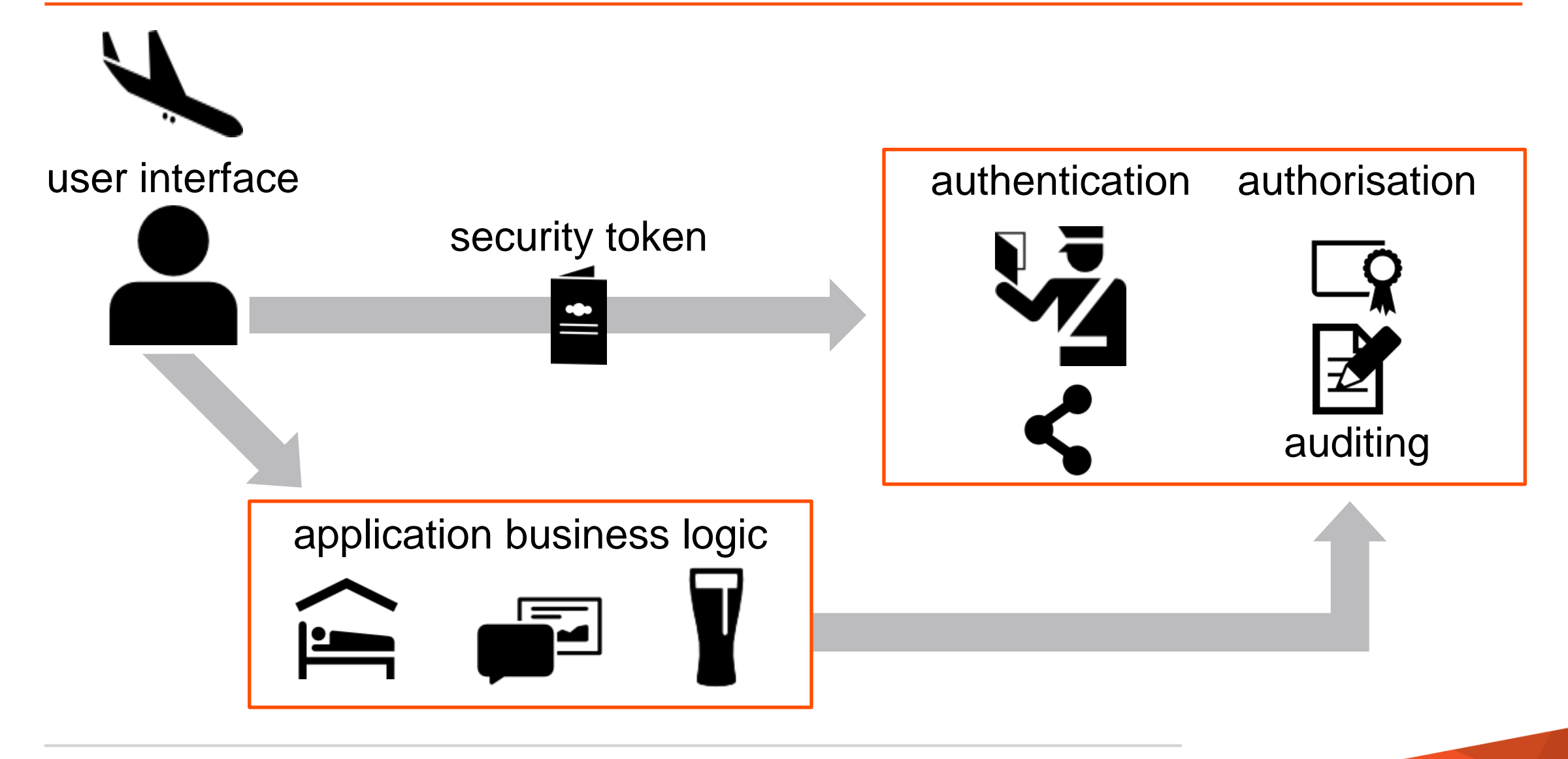

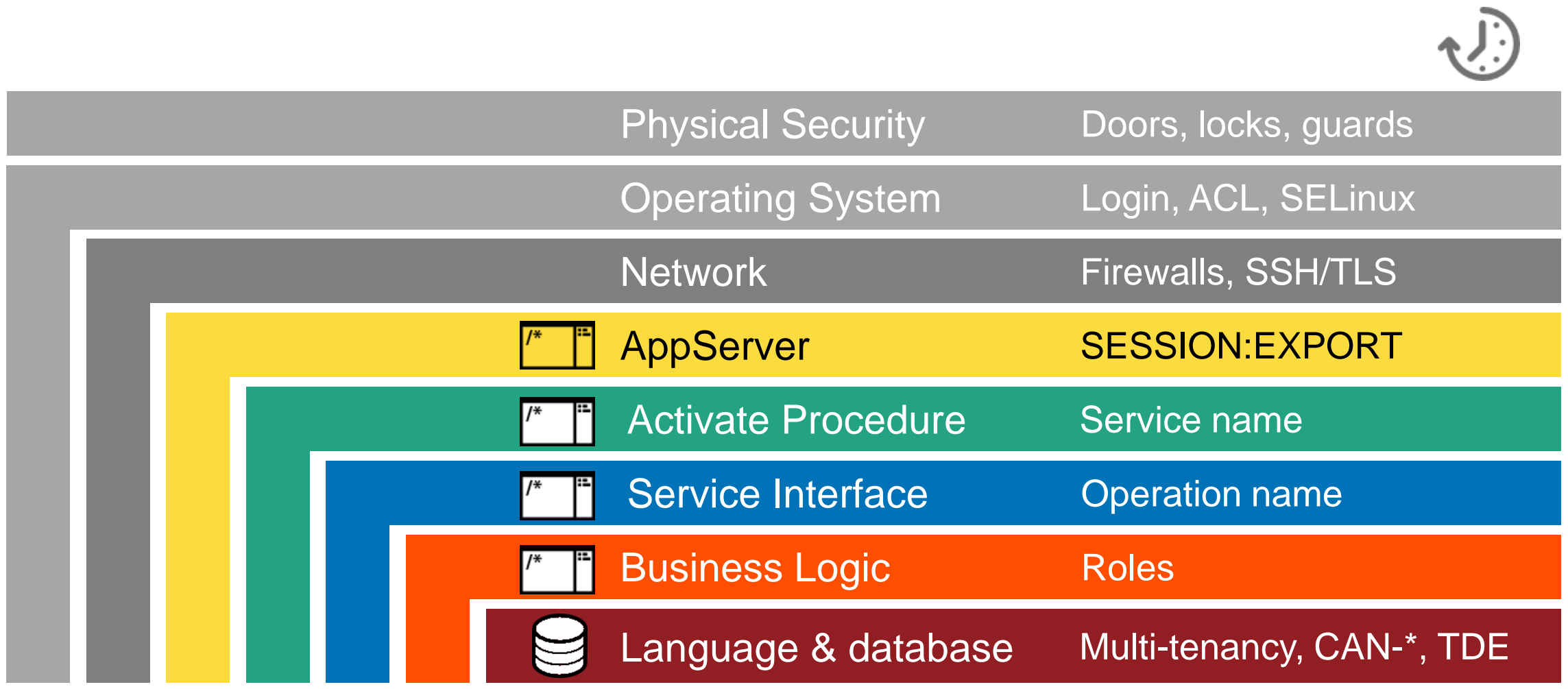

- Record
- **Rewind** 
	- The deeper you are in the stack, the harder it is to unwind
	- The deeper you are in the stack, the less info you have
- Return
	- Nondescript error messages

undo, throw new AppError( substitute("User &1 not authorised for service &2", phCP:qualified-user-id, pcServiceName)).

undo, throw new AppError("User not authorised for service").

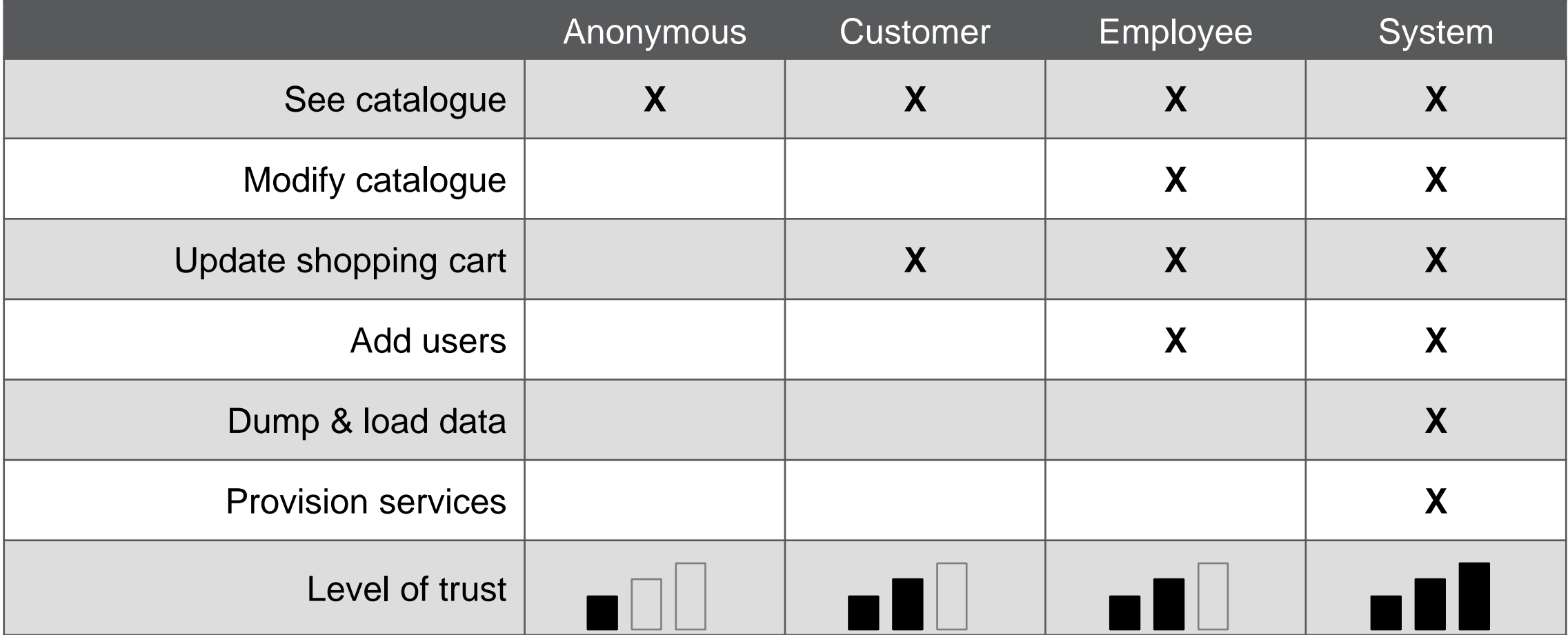

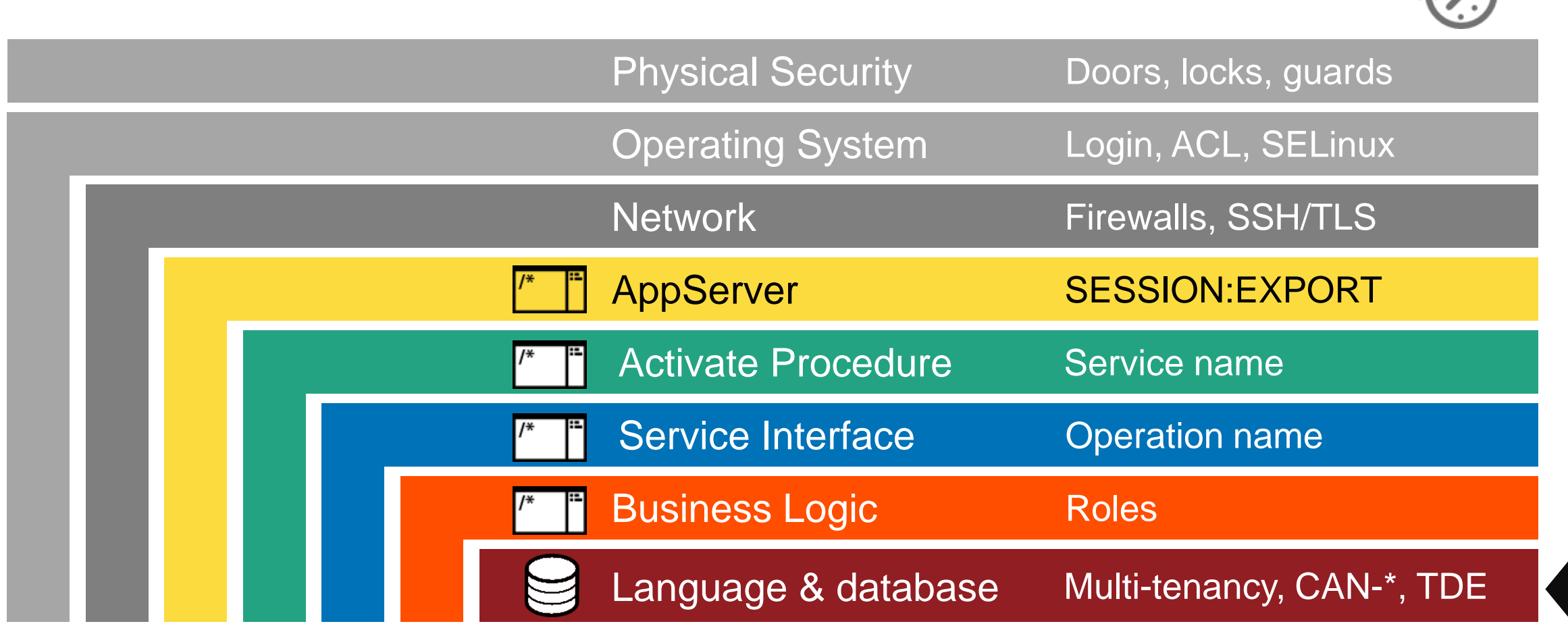

 $\overline{\mathbb{C}}$ 

#### What Are Domains?

#### **A group of users with a common set of**

- **Roles and responsibilities**
- **Level of security**
- **Data access privileges**

#### **Also configured in db meta-schema**

- **Authentication systems**
- **Tenants**

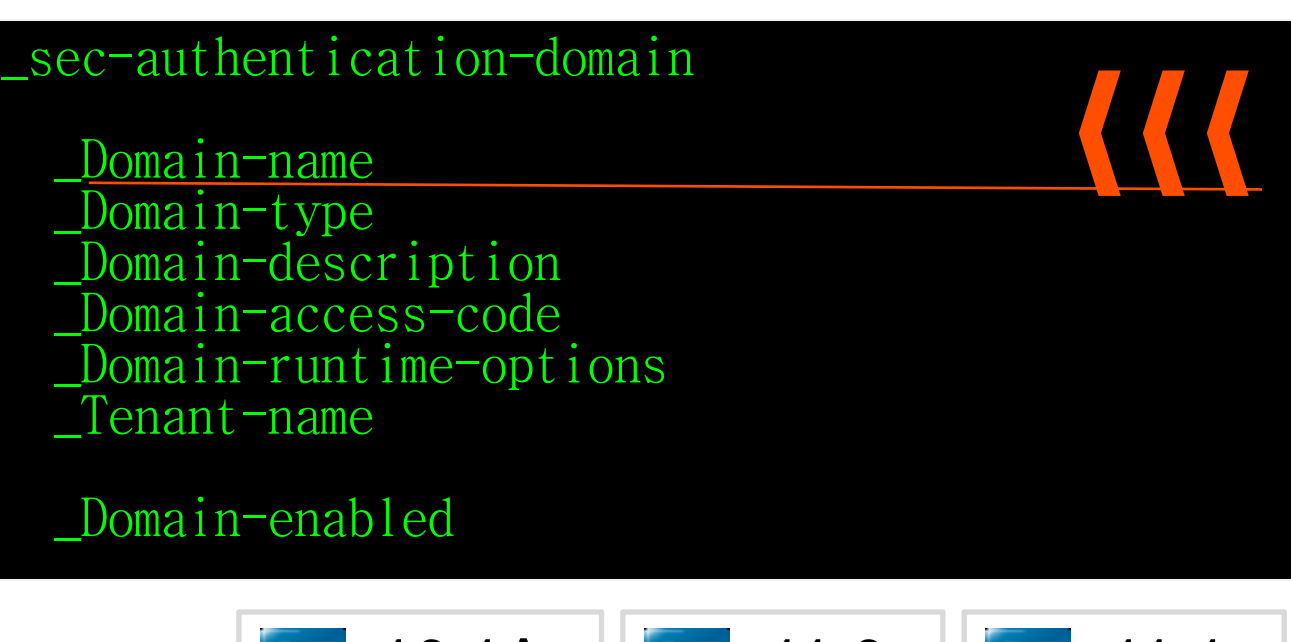

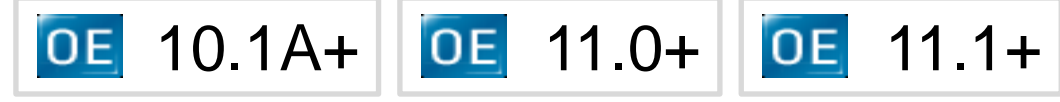

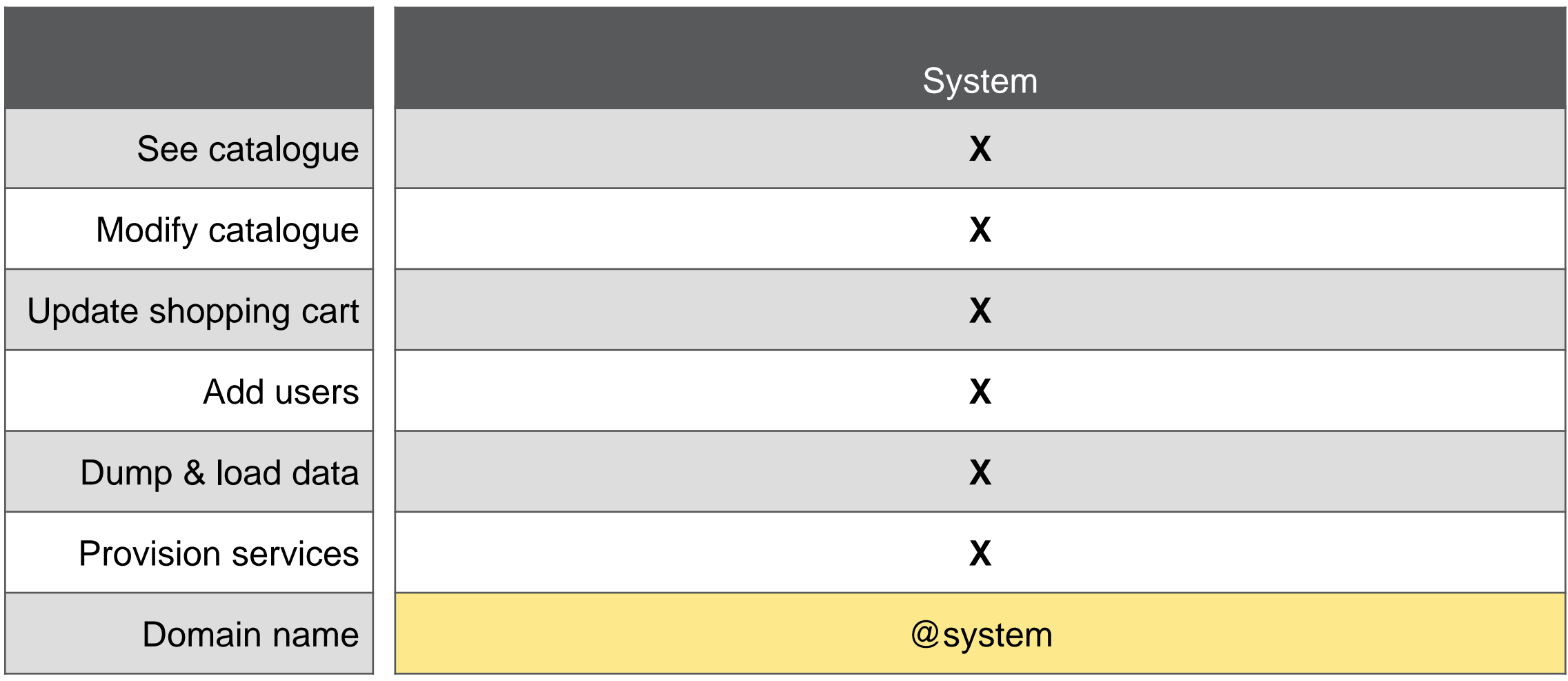

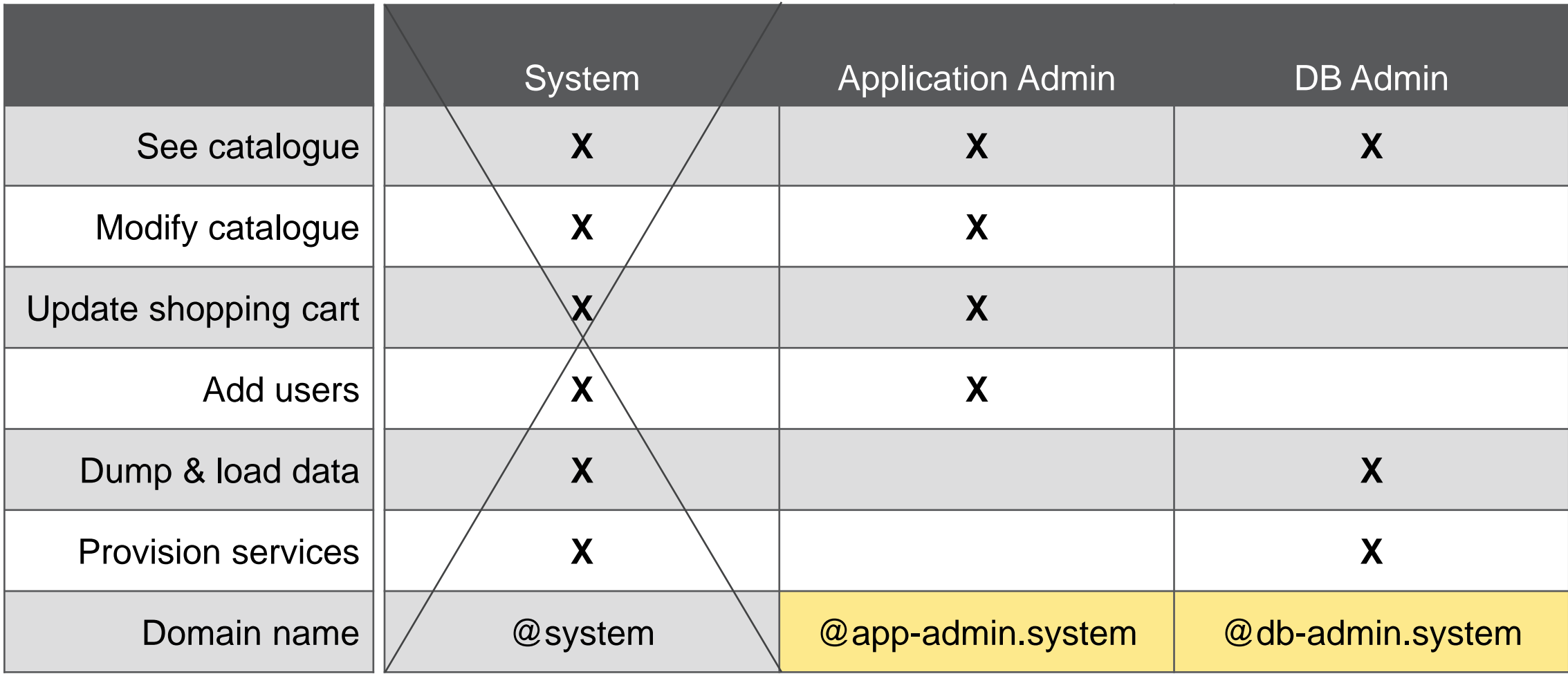

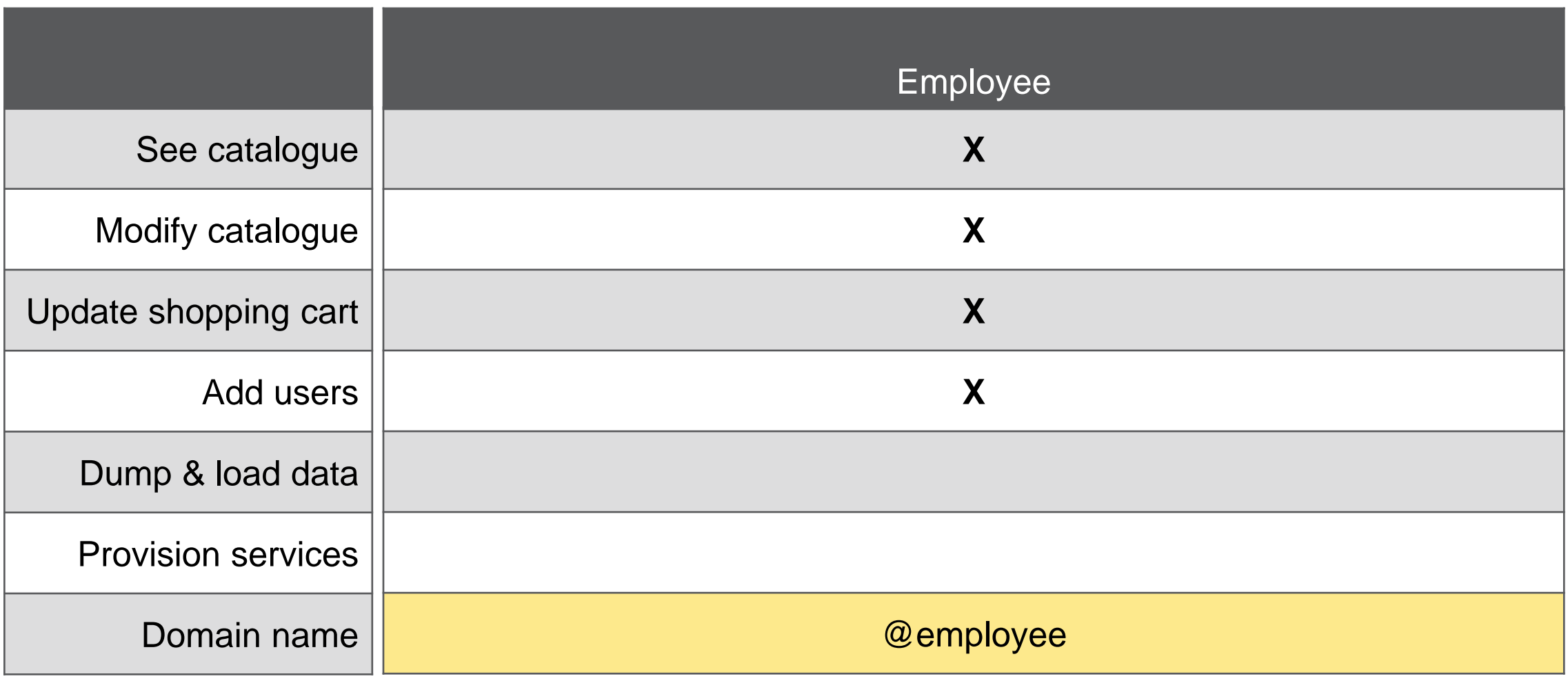

#### Roles & Responsibilities: By Business Role

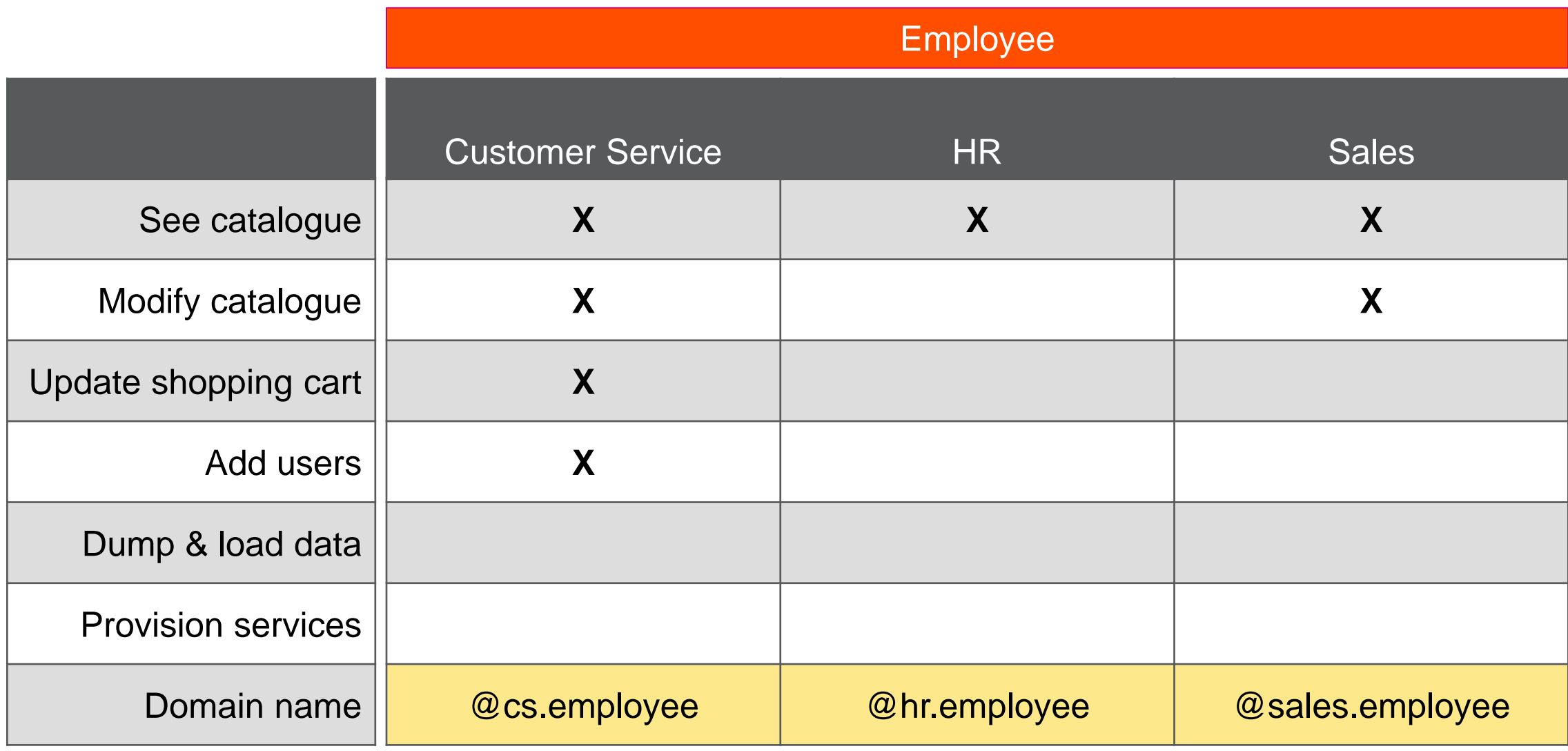

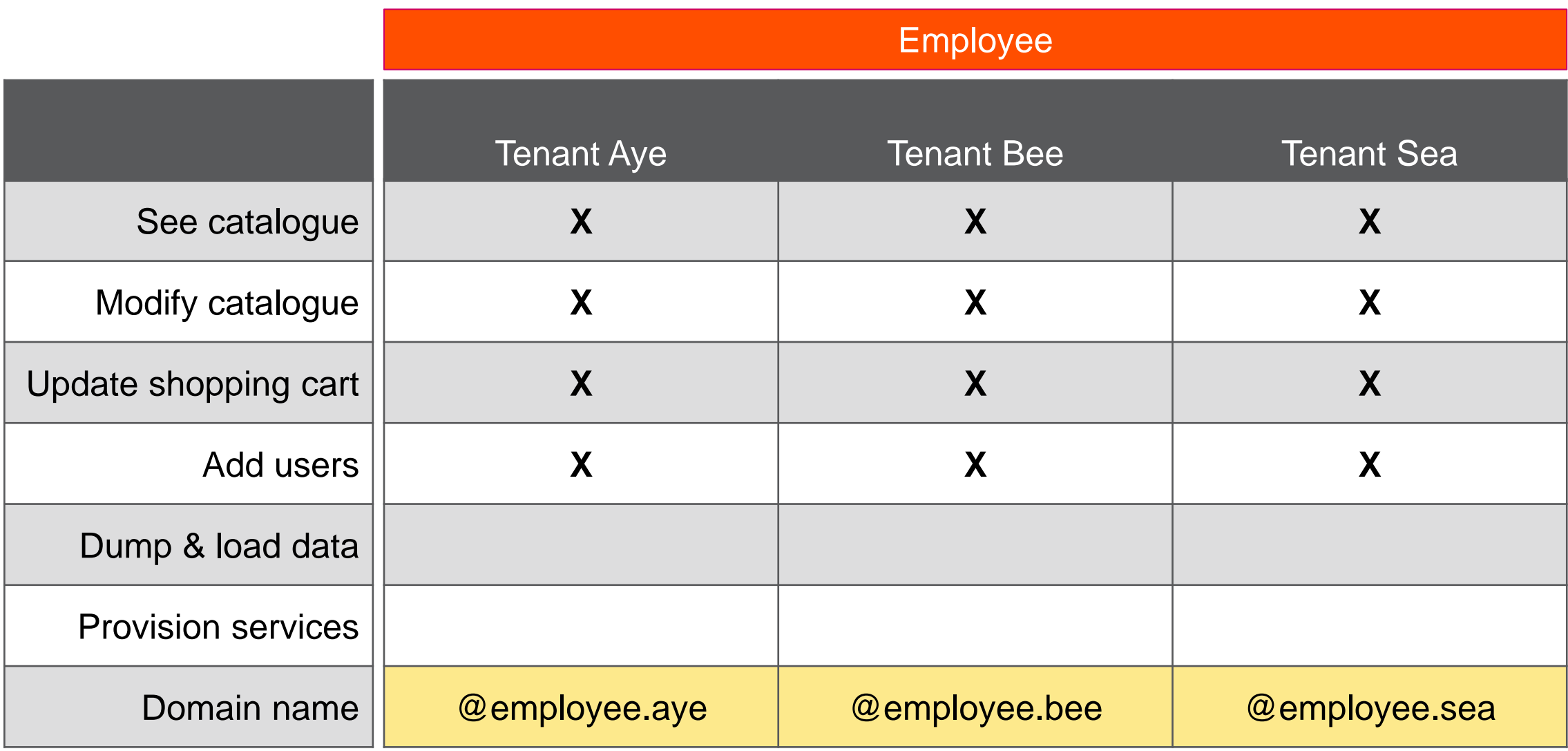

#### Roles & Responsibilities: By Location

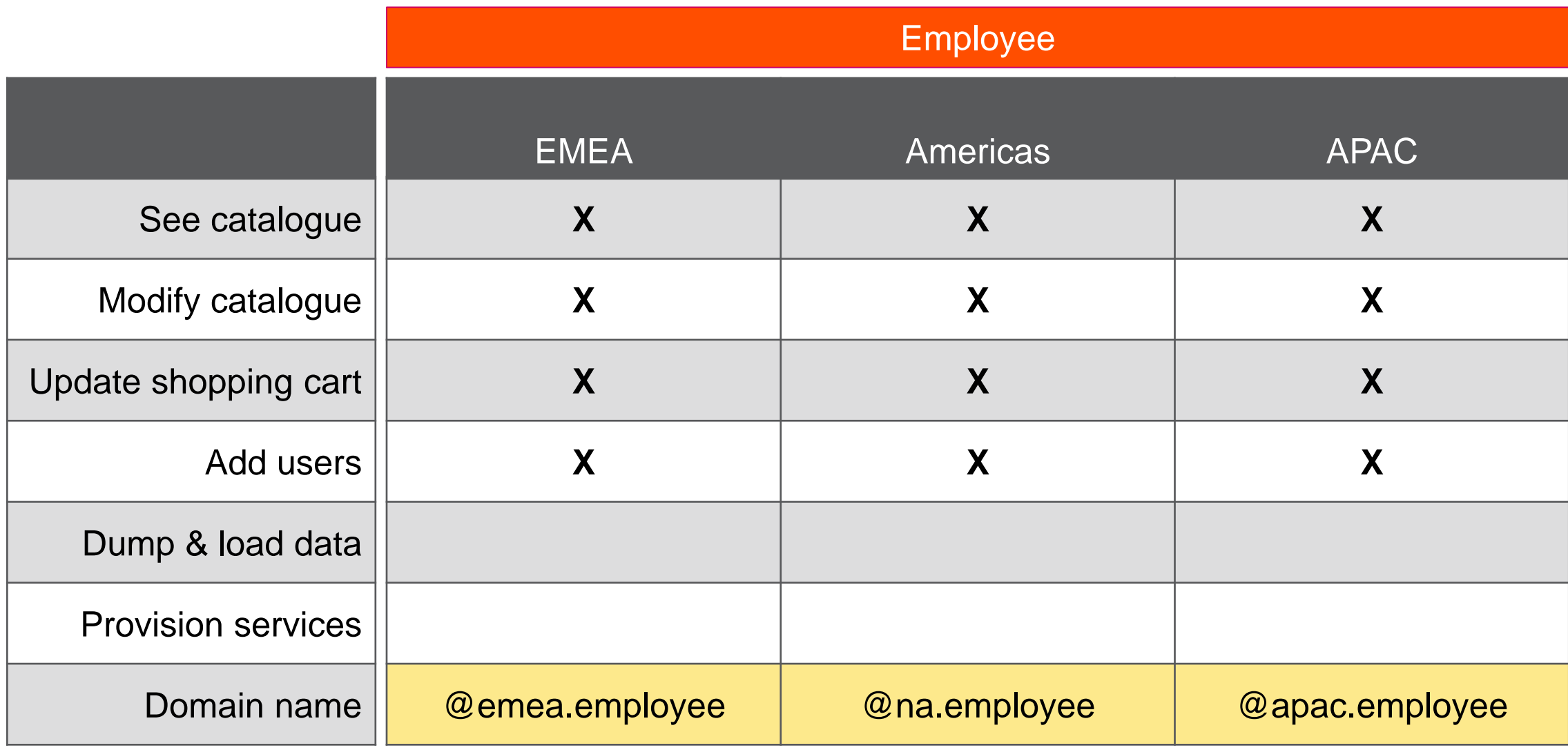

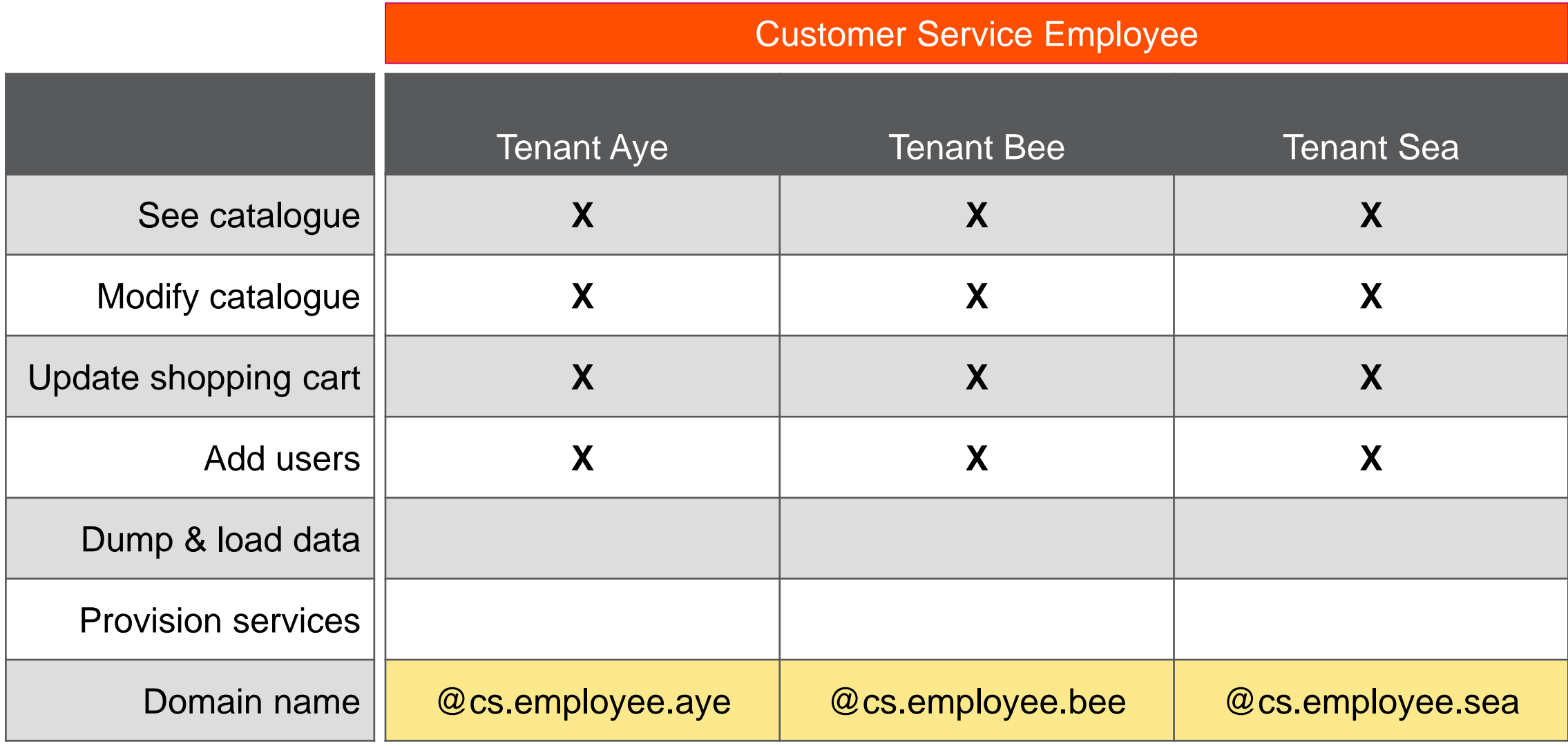

### \_File Operations

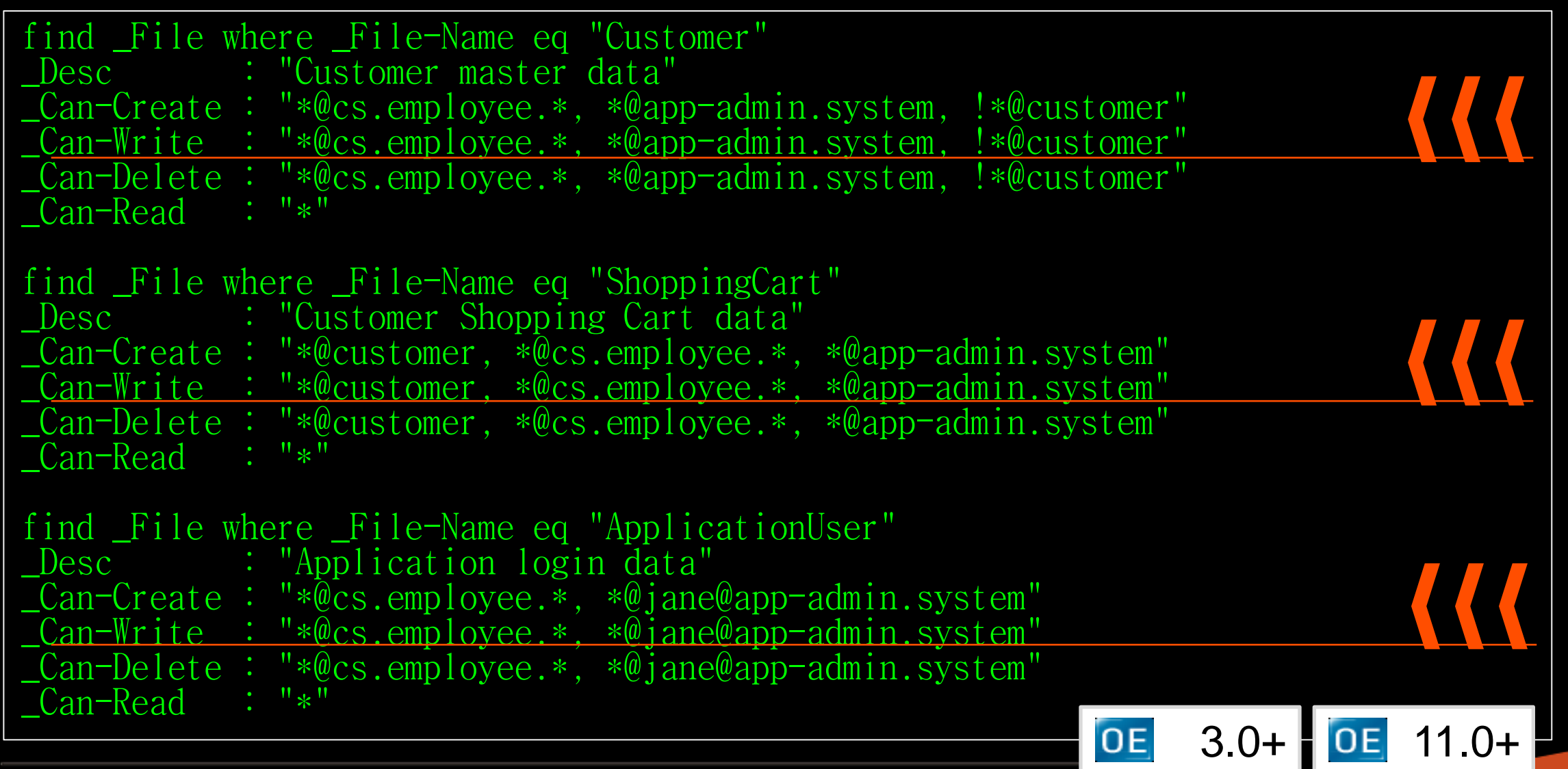

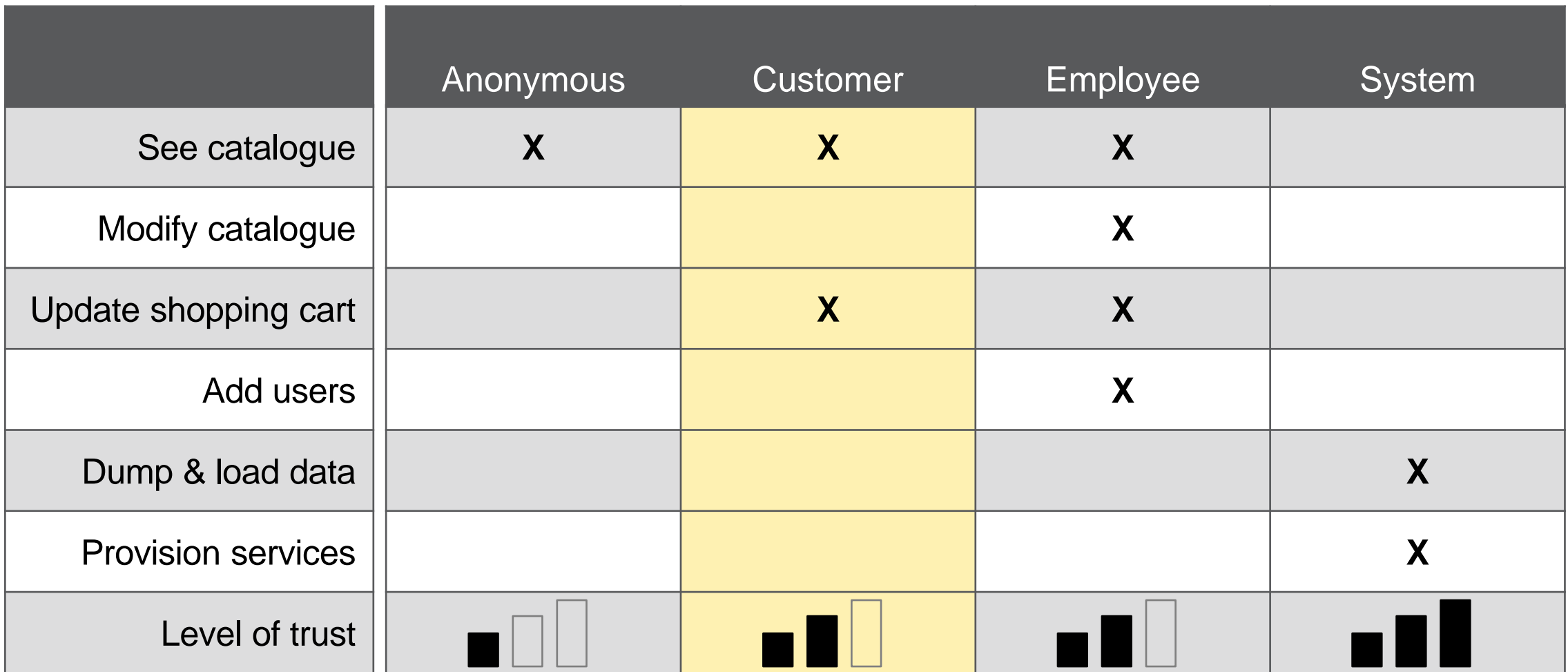

#### Roles

- Roles a way of mapping sets of capabilities to classes of users
- **Nay not serve the principle of least privilege** 
	- (which states that one should have the minimal privileges necessary, and no more)
- On the other end of the spectrum, one can define one role for every set of resource capabilities one might want to allow
- **Map roles to static sets of capabilities**

#### **Role definition from OWASP<https://www.owasp.org/index>**

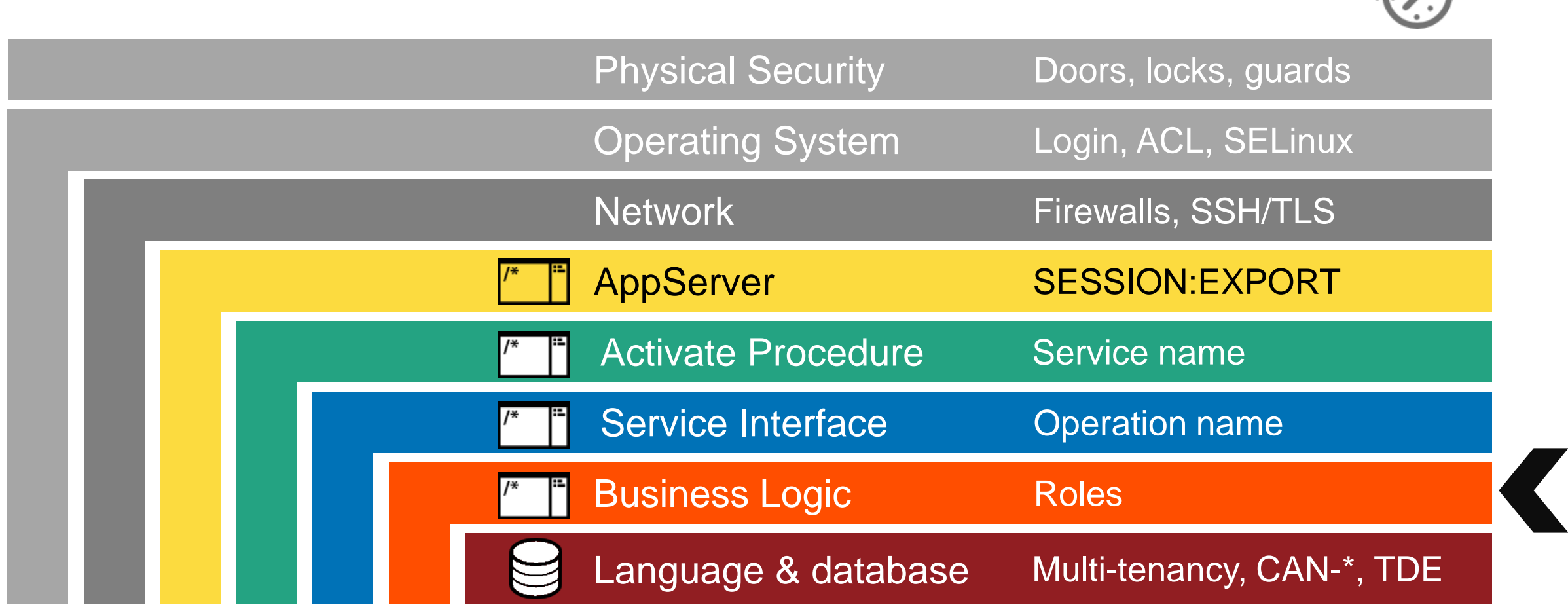

 $\overline{\mathbb{C}}$ 

### Configuration: Roles

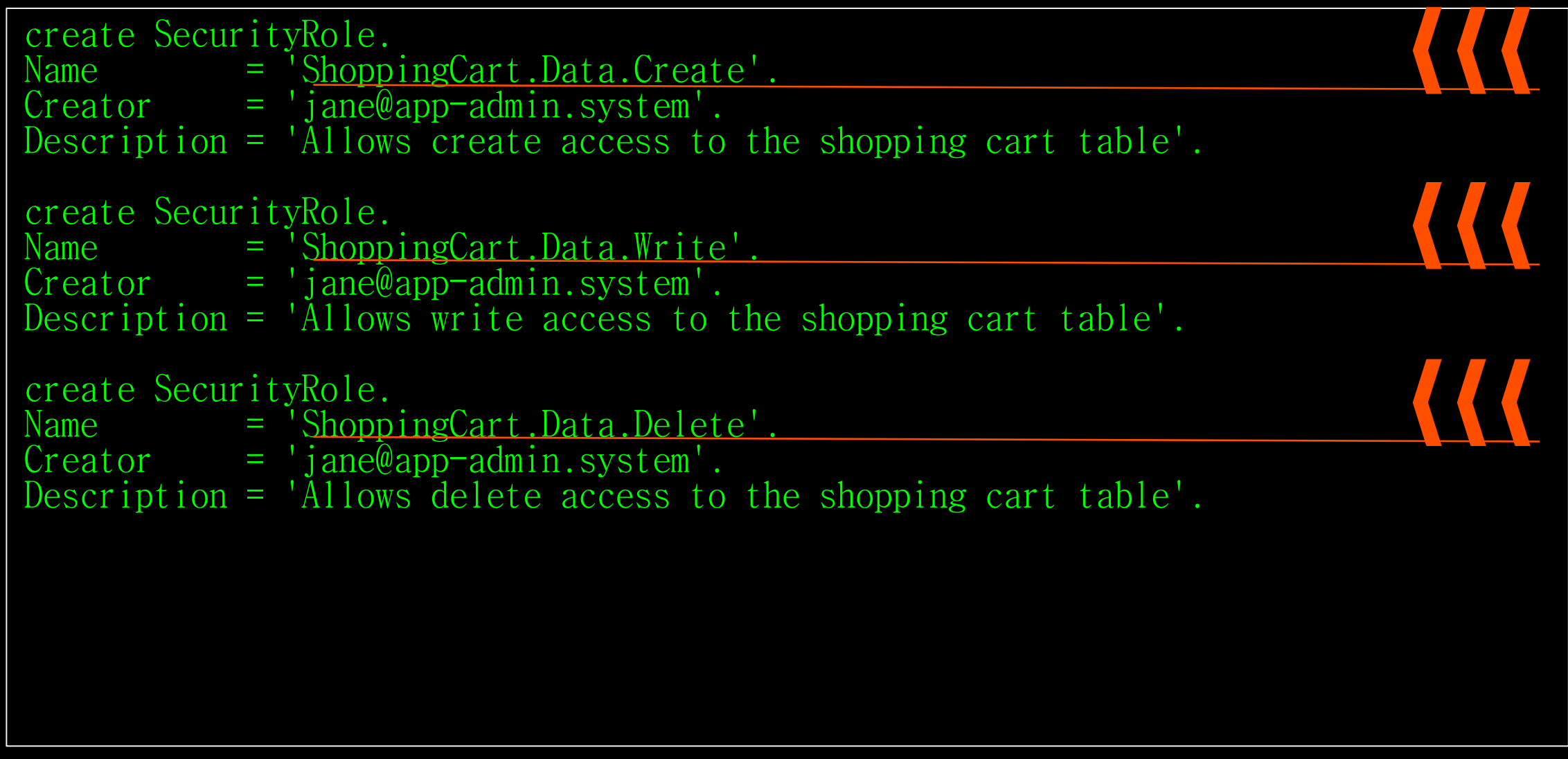

```
create GrantedRole.
Name = 'ShoppingCart.Data.Create'.
Grantee = '\sqrt{\epsilon} (Grantee = \sqrt{\epsilon})
Grantor = 'jane@app-admin.system'.
create GrantedRole.
Name = 'ShoppingCart.Data.Write'.
Grantee = '*@customer' /* one record per domain */
Grantor = 'jane@app-admin.system'.
create GrantedRole.
Name = 'ShoppingCart.Data.Read'.
Grantee = '*@customer' /* one record per domain */
Grantor = 'jane@app-admin.system'.
create GrantedRole.
Name = 'ShoppingCart.Data.Delete'.
Grantee = 'supervisor@app-admin.system'. /* one record per user */
Grantor = 'jane@app-admin. system'.
```
#### Using Roles

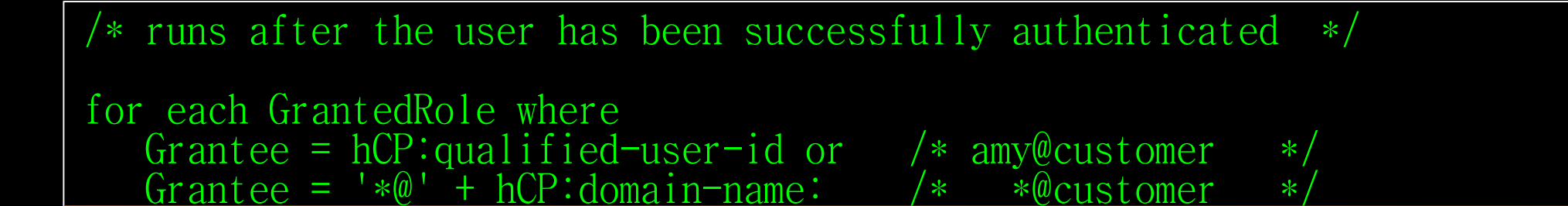

 hCP:roles = GrantedRole.Name + ',' + hCP:roles . end.

/\* Roles: ShoppingCart.Data.Write, ShoppingCart.Data.Create ... \*/

/\* later, when the user attempts access \*/ pcOperation = 'ShoppingCart.Data.Create'. if not can-do(hCP:roles, pcOperation) then undo, throw new AppError('User not authorised for operation').

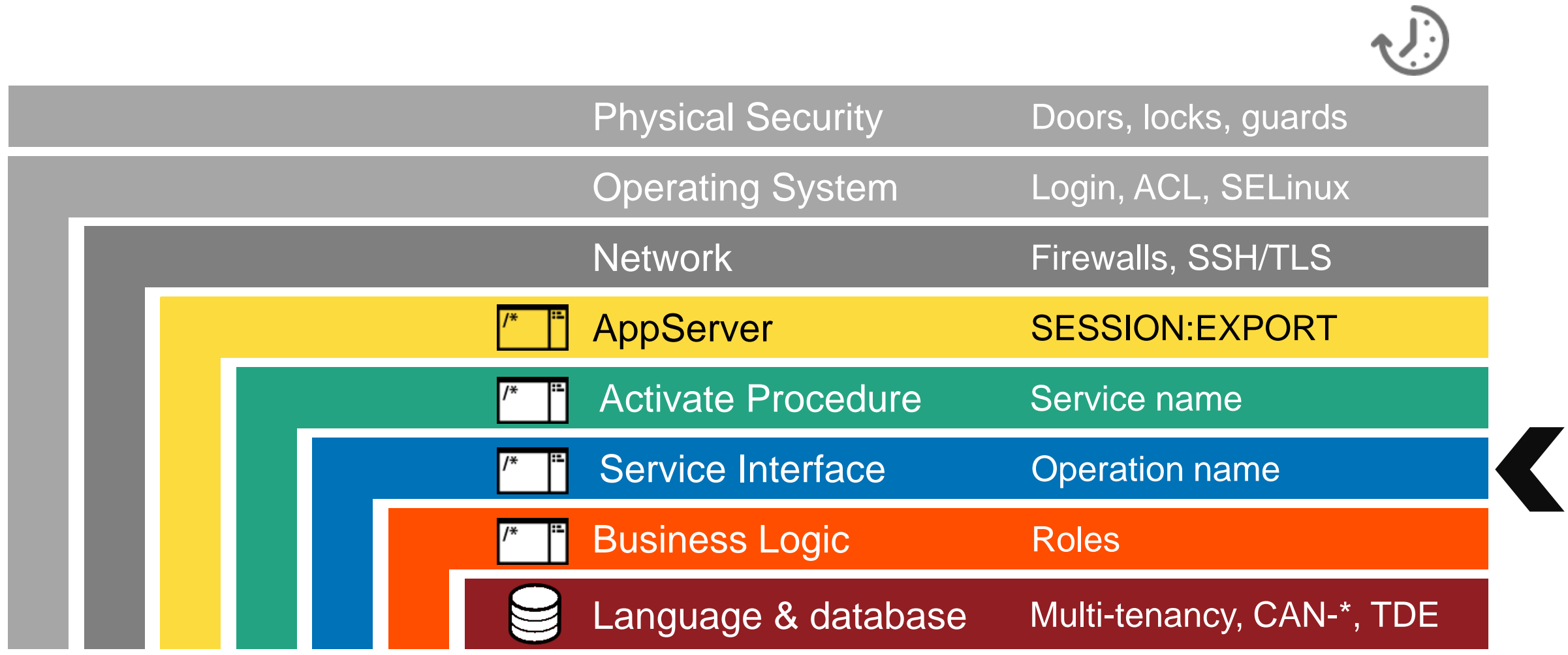

```
create SecurityRole.
Name = 'ShoppingCart.Service.UpdateCart'.
Create <b>frac</b> = 'jane@app-admin.system'.Description = 'Allows access to Update Shopping Cart operation'.
create SecurityRole.
Name = 'ShoppingCart.Service.CreateCart'.
Create <b>frac</b> = 'jane@app-admin. system'.Description = 'Allows access to Create Shopping Cart operation'.
create SecurityRole.
Name = 'ShoppingCart.Service.DeleteCart'.
Creator = 'jane@app-admin.system'.
Description = 'Allows access to Delete Shopping Cart operation'.
create SecurityRole.
Name = 'ShoppingCart.Service.ReadCart'.
Createor = 'jane@app-admin. system'.Description = 'Allows access to Read Shopping Cart operation'.
```
/\* BusinessLogic/GetShoppingCart.p \*/ routine-level on error undo, throw.

{dsShoppingCart.i}

procedure UpdateShoppingCartService: define input-output parameter dataset for dsShoppingCart.

 Security.AuthorisationService:AuthoriseOperation( 'ShoppingCart.Service.UpdateCart').

 ShoppingCartService:Instance:UpdateShoppingCartService( input-output dataset dsShoppingCart by-reference). end procedure.

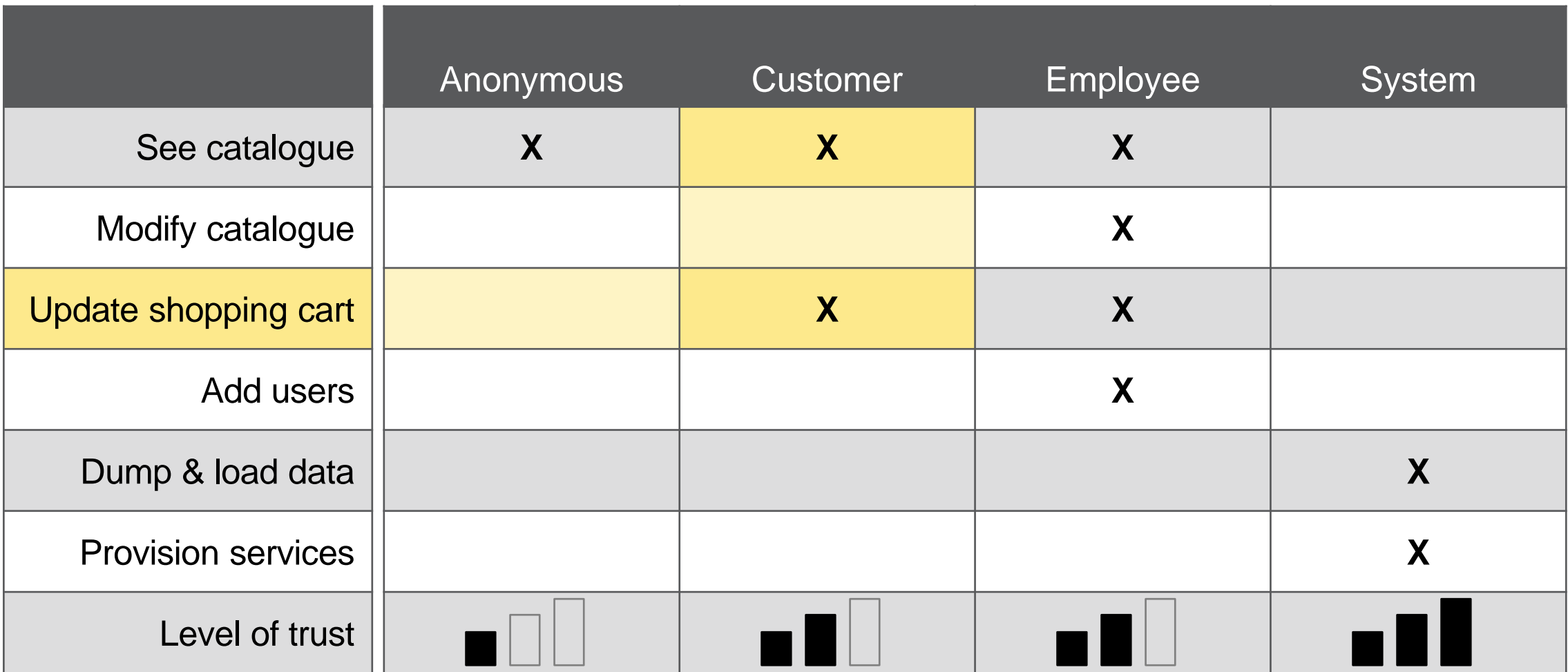

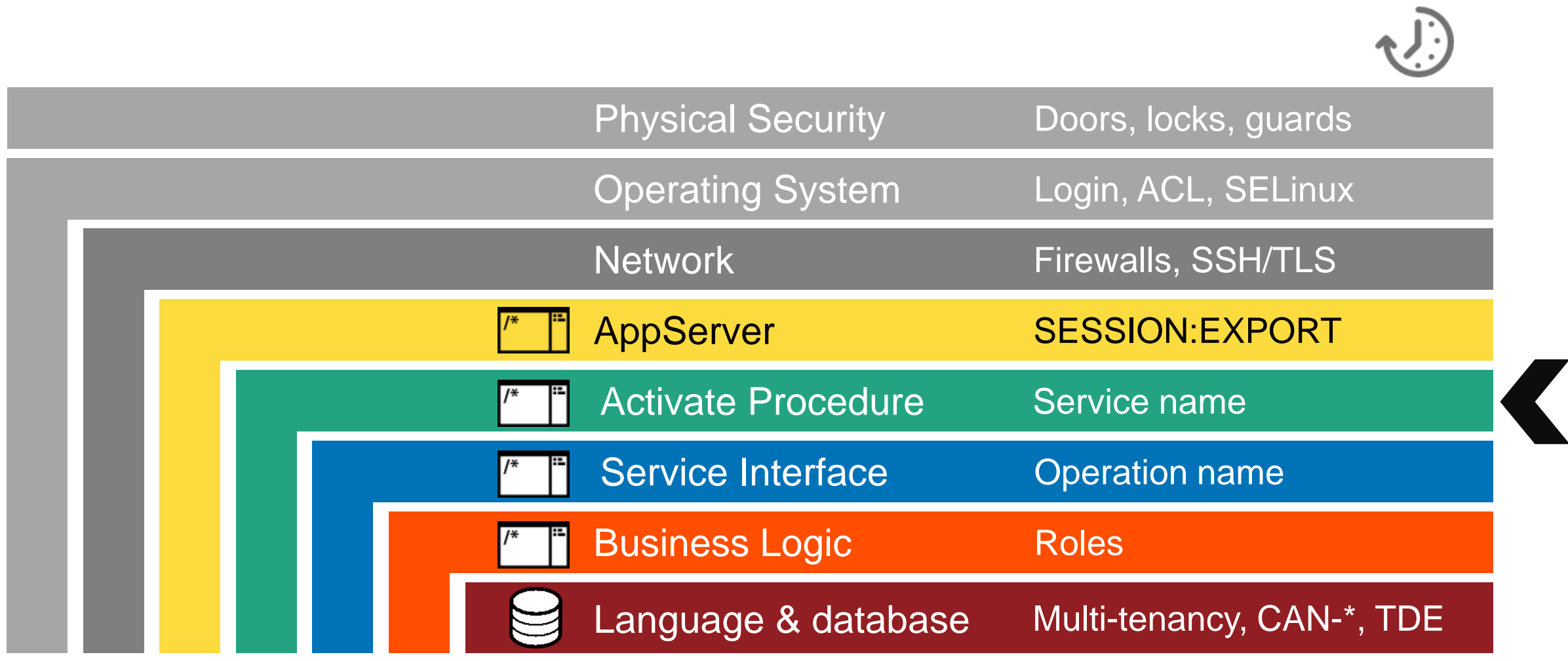

```
SecurityRole.Name = 'ShoppingCart.Service.Access'.
SecurityRole.Description = 'Allows access to the ShoppingCart service'.
SecurityRole.Name = 'Customer.Service.Access'.
```

```
SecurityRole.Description = 'Allows access to the Customer service'.
```

```
define private temp-table ttService no-undo
  field Service as character
  field Role as character
```

```
create ttService.
Service = "BusinessLogic/GetShoppingCart.p".
Role = "ShoppingCart.Service.Access".
```

```
create ttService.
Service = "BusinessLogic/GenericFetchData.p".
Role = "ShoppingCart.Service.Access".
```
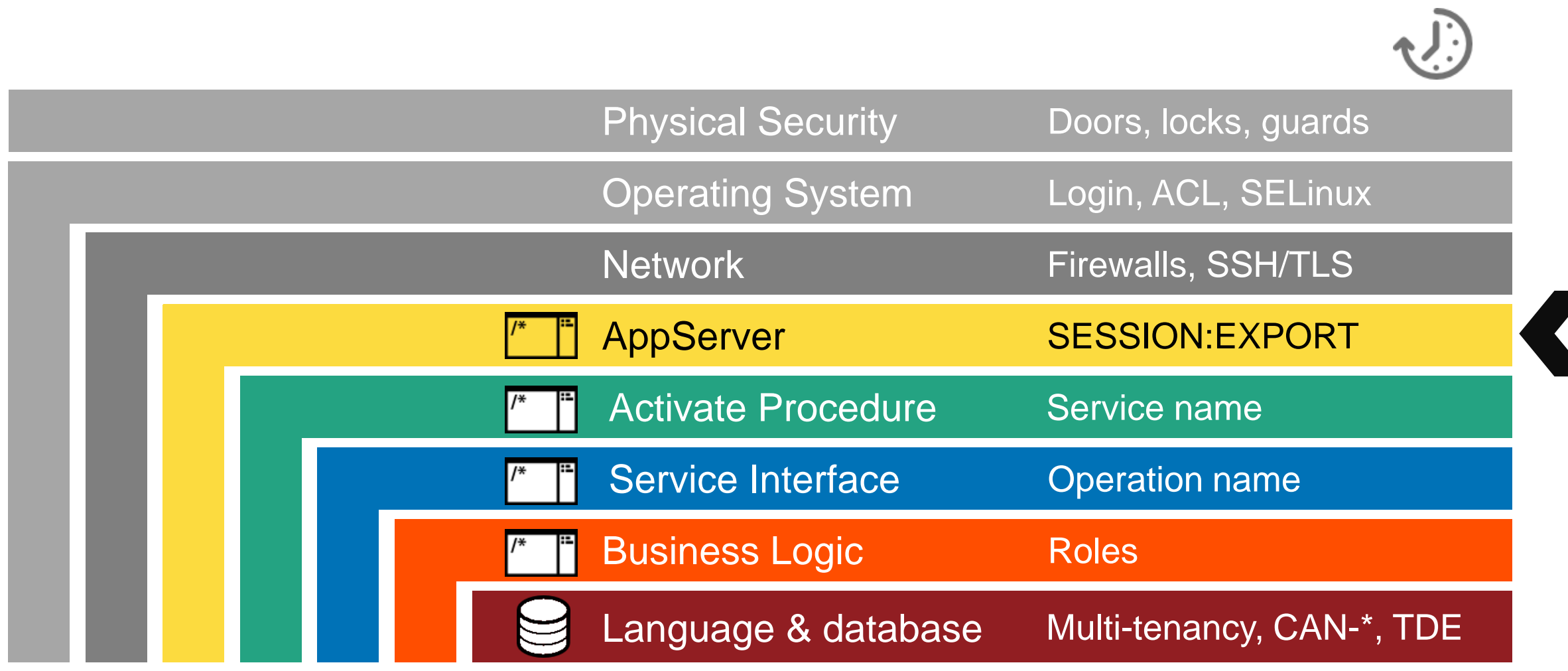

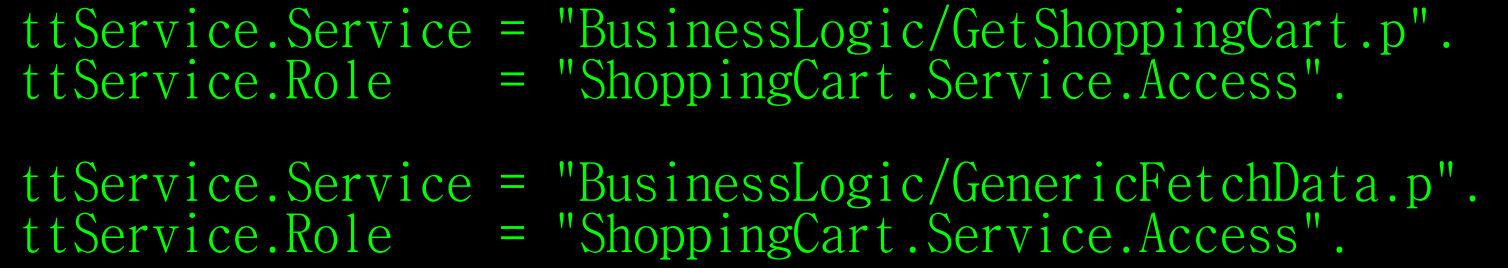

for each ttService break by Service: if first-of(ttService.Service) then assign cExportList = cExportList  $+$  ','

+ ttService.Service.

end.

session:export(cExportList).

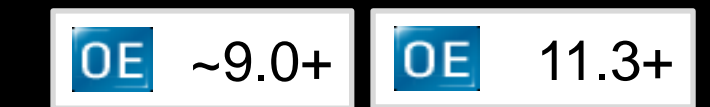

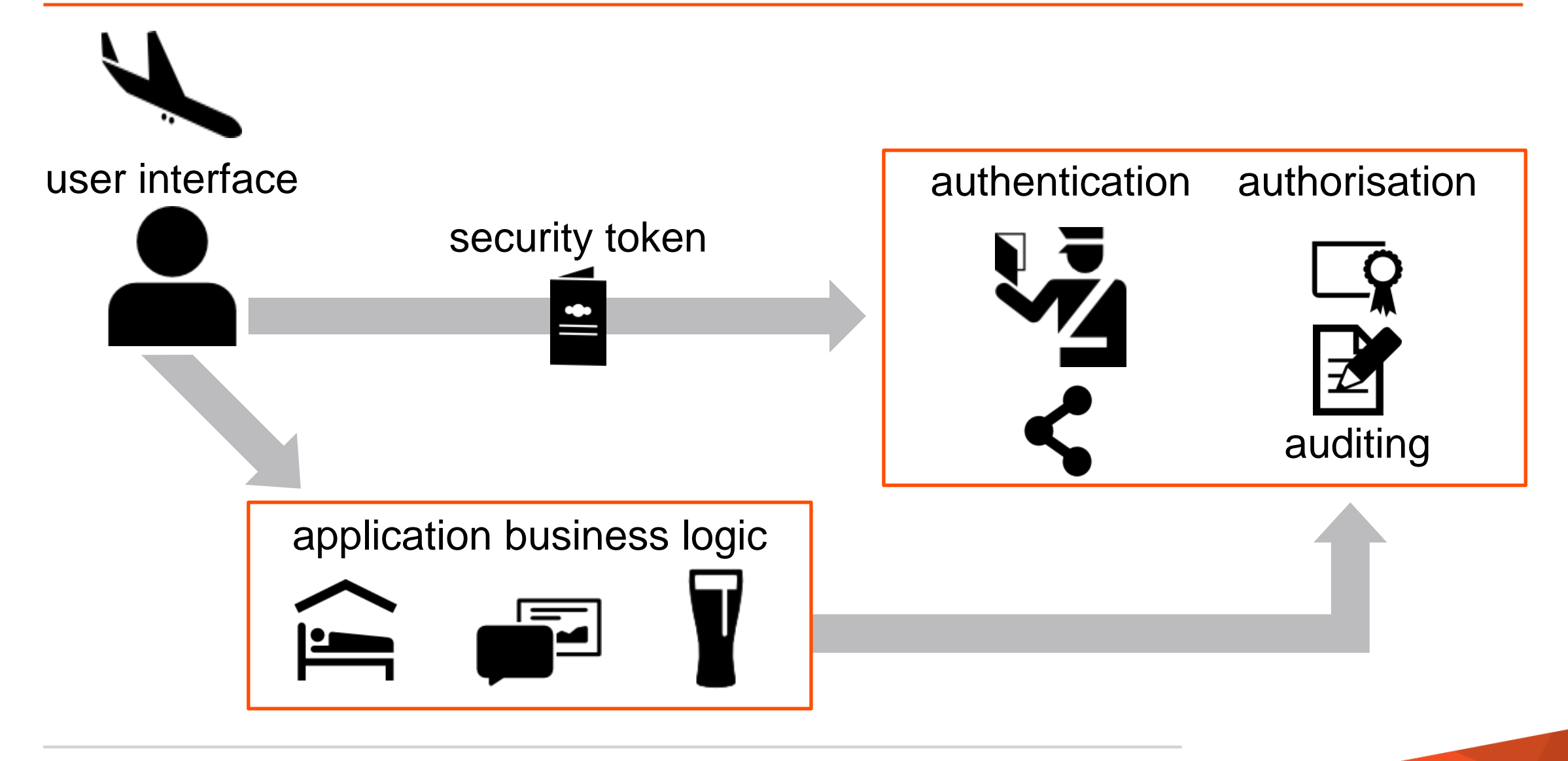

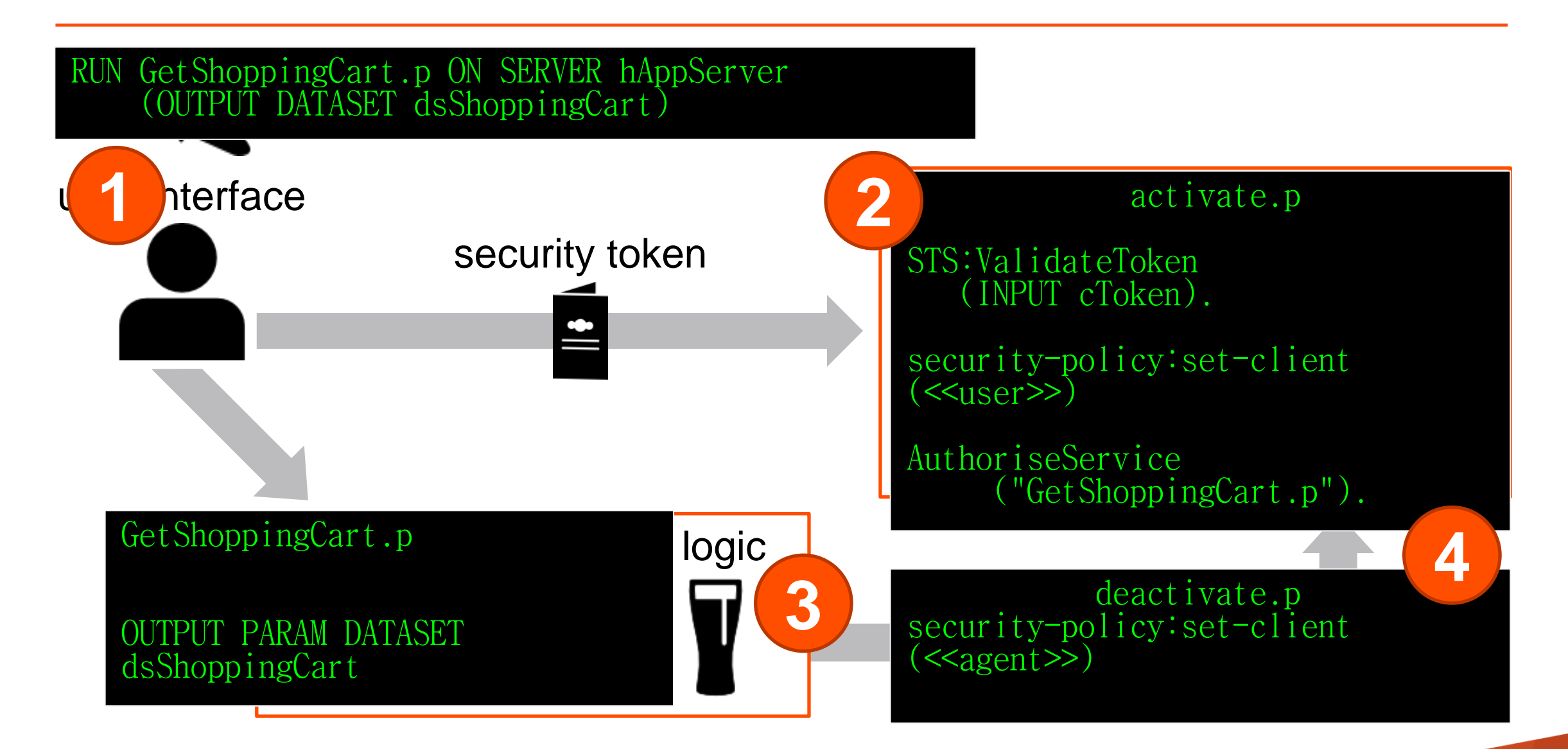

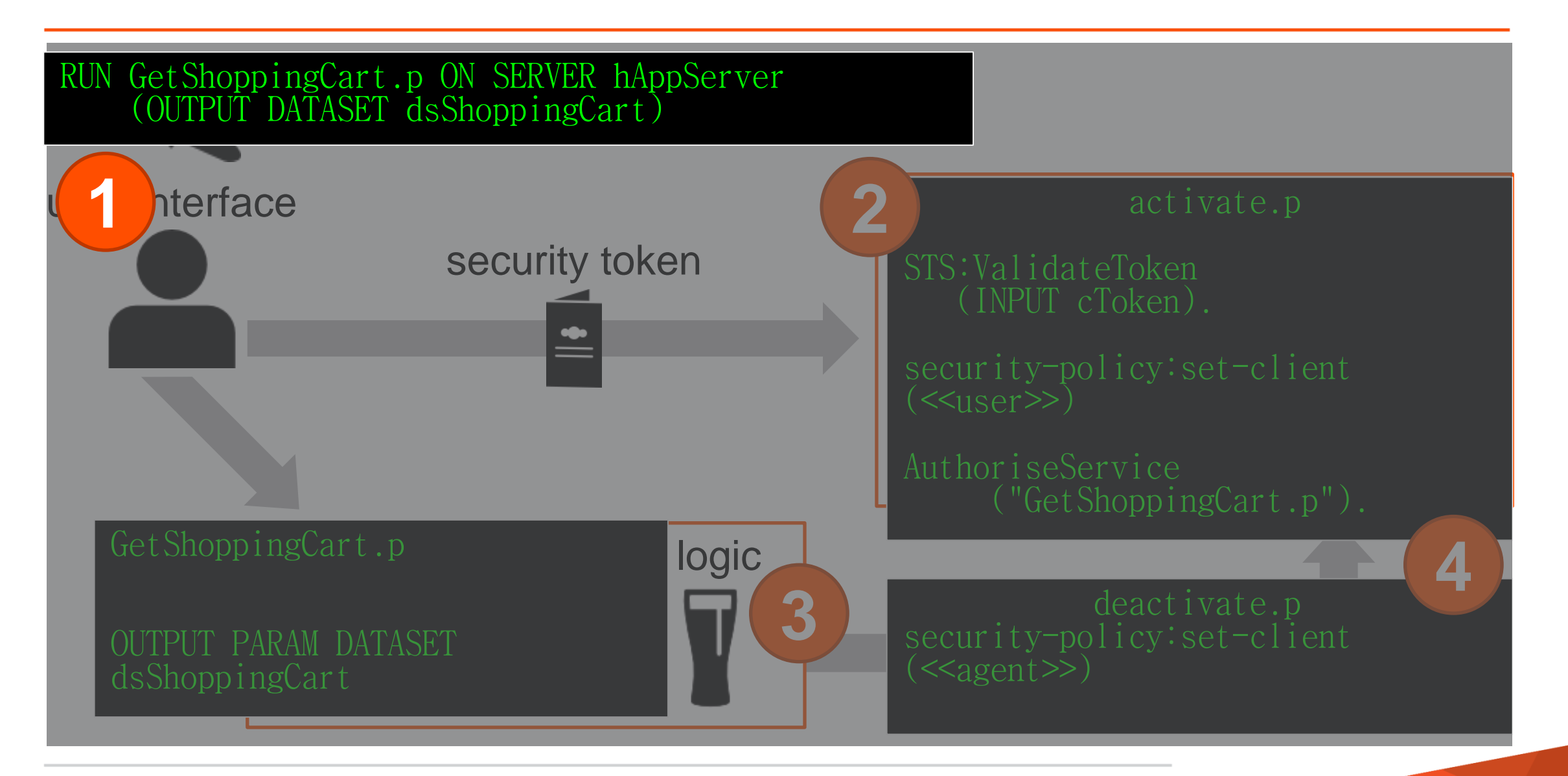

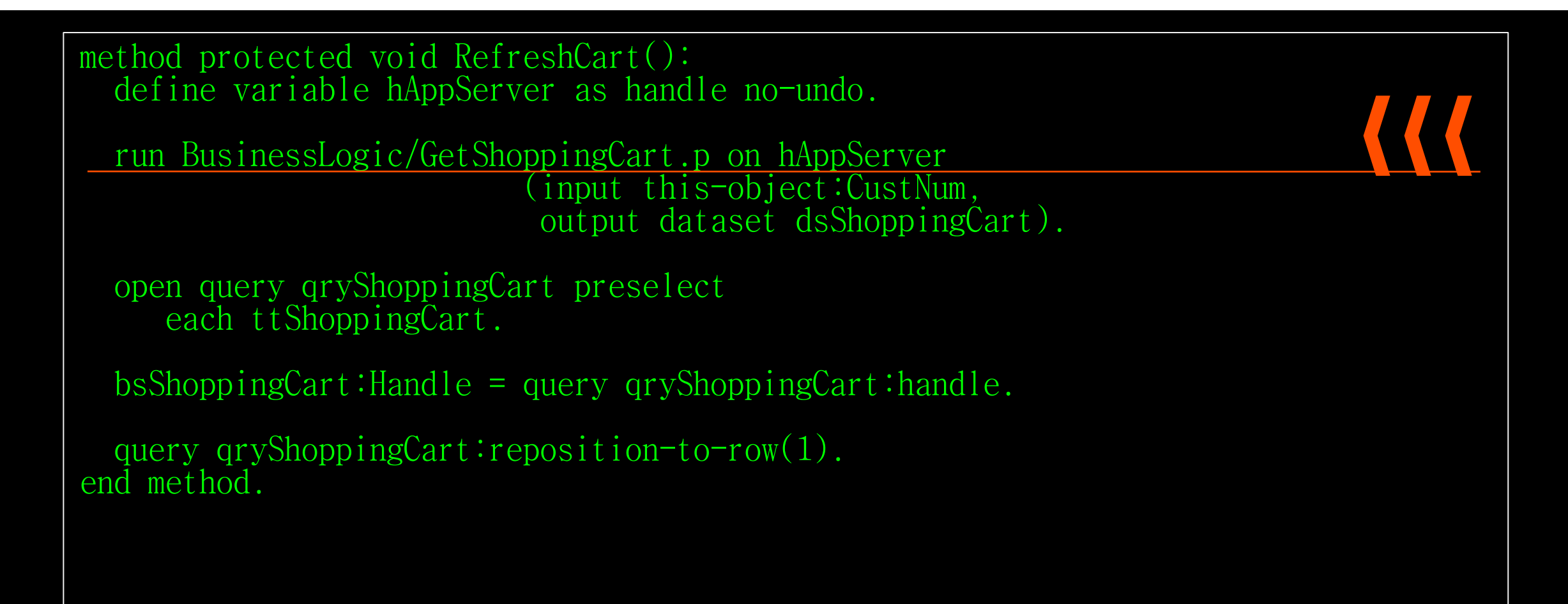

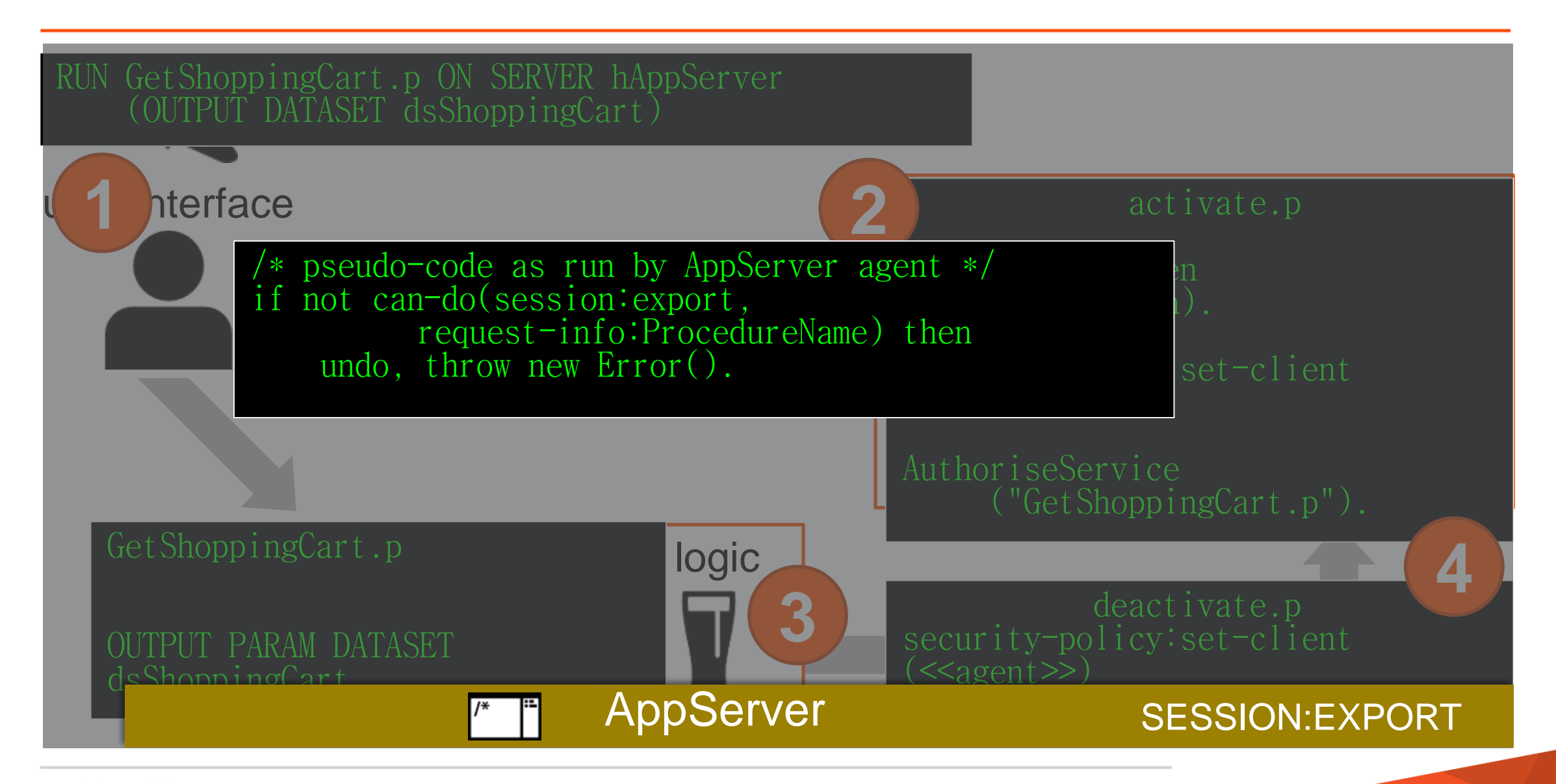

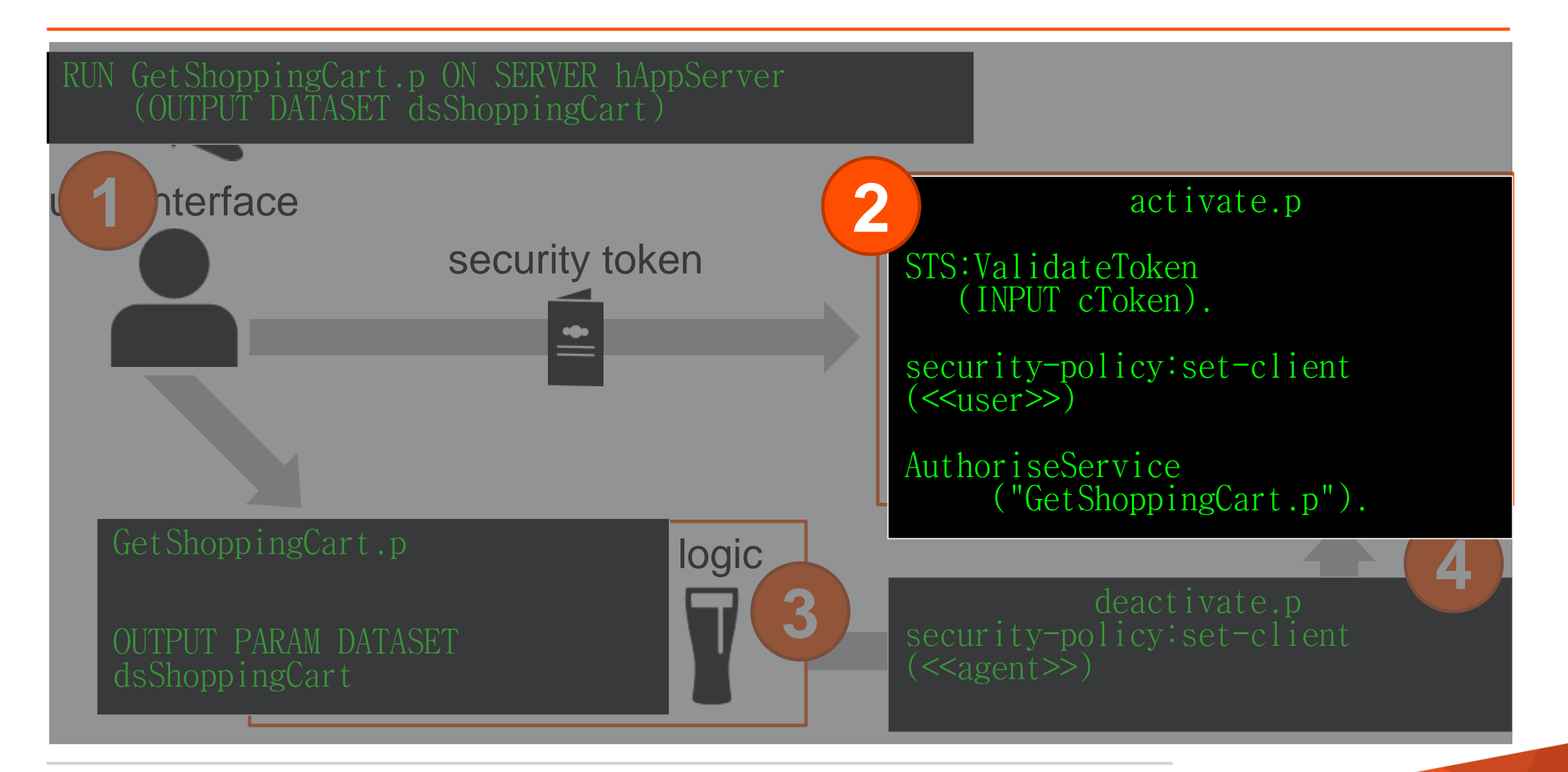

#### Security/Activate.p

```
hClientPrincipal = Security.SecurityTokenService:Instance:
    GetClientPrincipal(
          session: current-request-info: Client Context Id).
/* authenticate client-principal */
security-policy:set-client(hClientPrincipal).
/* authorise service access */
Security.AuthorisationService:Instance
     :AuthoriseService(
         hClientPrincipal,
         session:current-request-info:ProcedureName).
```
#### Security/Activate.p

```
hClientPrincipal = Security.SecurityTokenService:Instance:
     GetClientPrincipal(
          session: current-request-info: Client Context Id).
/* authenticate client-principal */
security-policy:set-client(hClientPrincipal).
/* authorise service access */
Security.AuthorisationService:Instance
    : AuthoriseService(
         hClientPrincipal, 
         session:current-request-info:ProcedureName).
```
#### Security/Activate.p

```
hClientPrincipal = Security.SecurityTokenService:Instance:
     GetClientPrincipal(
         session: current-request-info: Client Context Id).
/* authenticate client-principal */
security-policy:set-client(hClientPrincipal).
/* authorise service access */
Security.AuthorisationService:Instance
     :AuthoriseService(
         hClientPrincipal, 
         session:current-request-info:ProcedureName).
                             Activate Procedure Service name
```
PROGRESS © 2013 Progress Software Corporation. All rights reserved.

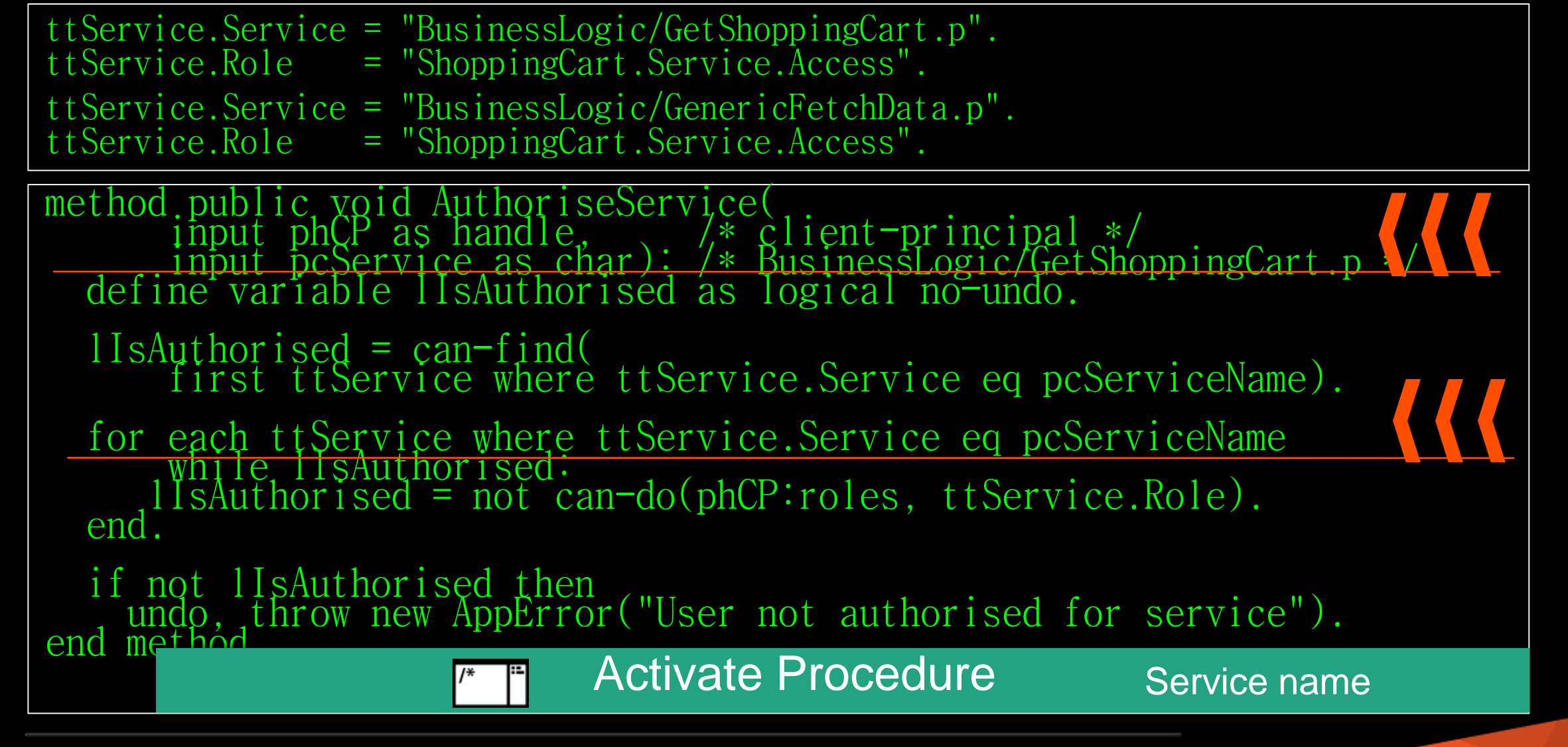

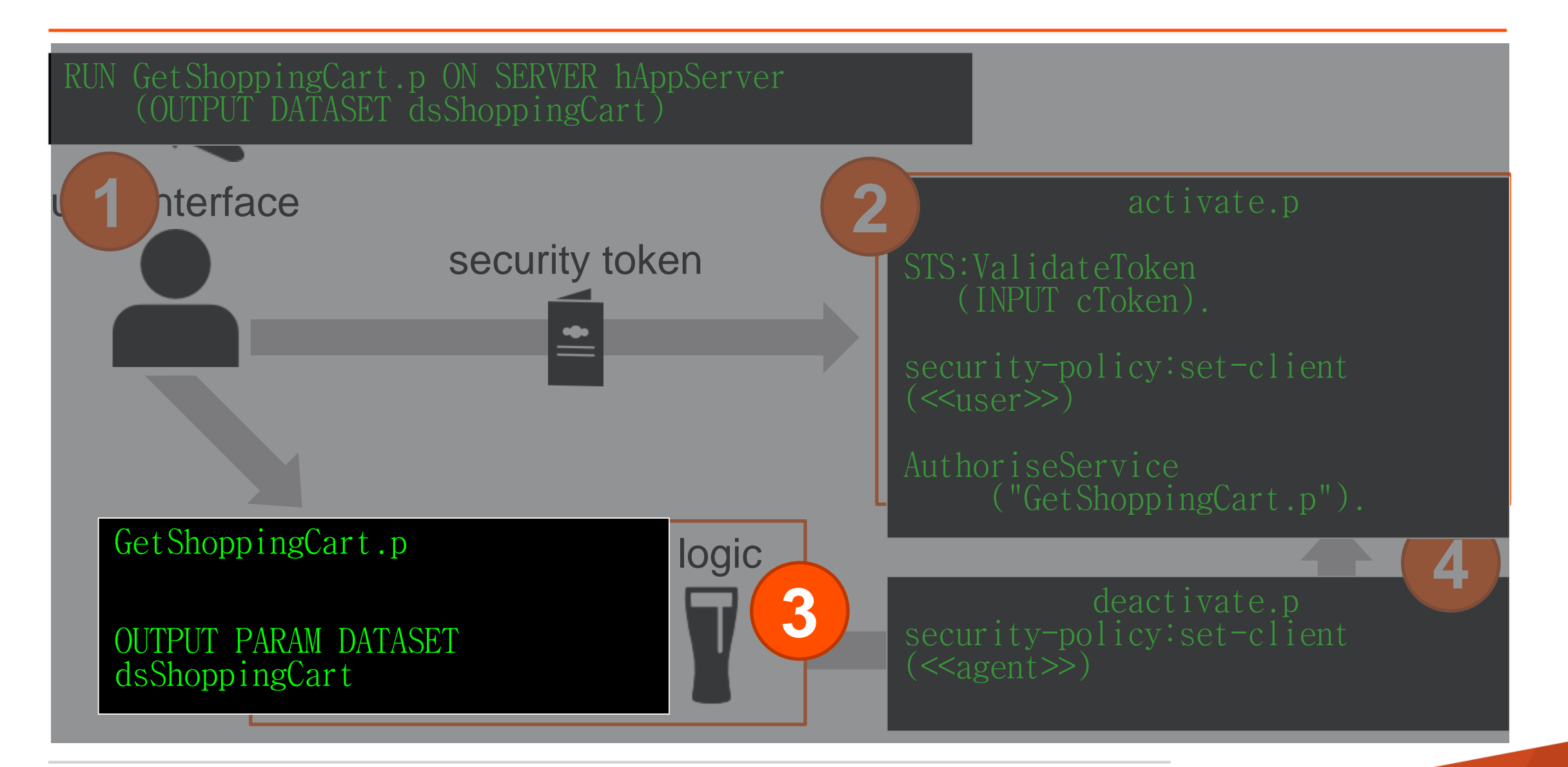

{BusinessLogic/dsShoppingCart.i}

```
define input parameter piCustNum as integer.
define output parameter dataset for dsShoppingCart.
```
define variable oBusinessEntity as ShoppingCartBE no-undo.

```
Security.AuthorisationService:Instance
    :AuthoriseOperation("ShoppingCart.Service.ReadCart").
```

```
obusingCartity = new ShoppingCartBE().
```

```
oBusinessEntity:GetCart(
     input piCustNum, output dataset dsShoppingCart).
```

```
/* eof */
```
Service Interface **Operation name** 

```
method public void AuthoriseOperation(
                            input pcOperation as character):
   define variable hCP as handle no-undo.
  hCP = security-policy:get-client().
  if not can-do(hCP:roles, pcOperation) then
    undo, throw new AppError("User not authorised for service").
end method.
                             Service Interface Operation name
```
PROGRESS © 2013 Progress Software Corporation. All rights reserved.

{BusinessLogic/dsShoppingCart.i}

```
define input parameter piCustNum as integer.
define output parameter dataset for dsShoppingCart.
```

```
define variable oBusinessEntity as ShoppingCartBE no-undo.
```

```
Security.AuthorisationService:Instance
    :AuthoriseOperation("ShoppingCart.Service.ReadCart").
```

```
oBusinessEntity = new ShoppingCartBE().
```

```
oBusinessEntity:GetCart(
     input piCustNum, output dataset dsShoppingCart).
```

```
/* eof */
```

```
{BusinessLogic/dsShoppingCart.i}
```
method public void GetCart( input parameter piCustNum as integer, output parameter dataset dsShoppingCart): define data-source srcCart for ShoppingCart.

 Security.AuthorisationService:Instance :AuthoriseOperation("ShoppingCart.Data.Read").

```
 data-source srcCart:fill-where-string =
      'where CustNum eq ' + quoter(piCustNum).
```
buffer ttShoppingCart:attach-data-source(data-source srcCart:handle).

/\* multi-tenancy magic happens here. CAN-READ too.

```
 Based on the asserted user via SECURITY-POLICY:GET-CLIENT */
 dataset dsShoppingCart:fill().
```
buffer ttSh end method.

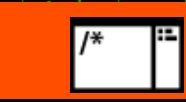

Business Logic Roles

#### ShoppingCartBE.cls

```
{BusinessLogic/dsShoppingCart.i}
method public void GetCart(
              input parameter piCustNum as integer,
              output parameter dataset dsShoppingCart):
  define data-source srcCart for ShoppingCart.
  Security.AuthorisationService:Instance
     :AuthoriseOperation("ShoppingCart.Data.Read").
  data-source srcCart:fill-where-string =
        'where CustNum eq ' + quoter(piCustNum).
  buffer ttShoppingCart:attach-data-source(data-source srcCart:handle).
   /* multi-tenancy magic happens here. CAN-READ too.
      Based on the asserted user via SECURITY-POLICY:GET-CLIENT */
  dataset dsShoppingCart:fill().
  buffer ttShoppingCart:detach-data-source().
end method.
                                Language & database Multi-tenancy, CAN-*, TDE
```
method protected void RefreshCart(): define variable hAppServer as handle no-undo. run BusinessLogic/GetShoppingCart.p on hAppServer (input this-object:CustNum,

output dataset dsShoppingCart).

 open query qryShoppingCart preselect each ttShoppingCart.

bsShoppingCart:Handle = query qryShoppingCart:handle.

```
 query qryShoppingCart:reposition-to-row(1).
end method.
```
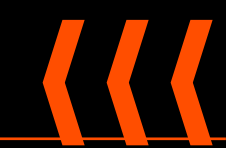

Applications must have security designed in. Some proven application security principles

- **1. Identify and secure the weakest link**
- **2. Practice defense in depth**
- 3. Be reluctant to trust
- 4. Remember that hiding secrets is hard
- **5. Follow the principle of least privilege**
- **6. Fail and recover securely**
- 7. Compartmentalize
- 8. Keep it simple, stupid
- 9. Keep trust to yourself
- **10. Assume nothing** *[Gary McGraw's 10 steps to secure software](http://news.cnet.com/2008-1082-276319.html)*

#### **Summary**

- Identity management is a process that helps protect your business data
	- Strength in depth
- **OpenEdge provides components of identity management** 
	- CLIENT-PRINCIPAL
	- Multi-tenancy, Domains & Authentication Systems
- Run with least privilege
	- Use Domains and Roles to keep privileges 'tight'
	- Reset to lower privileges when done
- Configuration > Code
	- Code is the weakest link

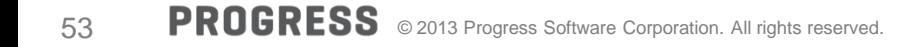

#### Extra Materials

#### **This session**

Slides to be posted on Exchange website

#### **Other Exchange sessions**

- Identity Management Basics (Part 1) Peter Judge
- Workshop: Progress OpenEdge Security Brian Bowman, Rob Marshall et al
- Transparent Data Encryption Doug Vanek
- Introduction to Multi-tenancy Gus Bjorklund
- Security and Session Management with Mobile Devices Mike Jacobs & Wayne Henshaw

*Image Credits:*

Passport designed by Catia G, Time designed by wayne25uk, Database designed by Anton Outkine, Code designed by Nikhil Dev, Ninja designed by John O'Shea, Imposter designed by Luis Prado, User designed by T. Weber, Fingerprint designed by Andrew Forrester, Document designed by Samuel Green, Certificate designed by VuWorks, Network designed by Ben Rex Furneaux, Beer designed by Leigh Scholten; all from The Noun Project

# XPROGRESS